# <span id="page-0-0"></span>THE CNLTX BUNDLE

Documentation for LATEX  $z_{\mathcal{E}}$  Packages or Classes

v0.8 2013/10/24

<sup>L</sup>ATEX tools and documenting facilities the cn way

Clemens NIEDERBERGER

<https://github.com/cgnieder/cnltx>

[contact@mychemistry.eu](mailto:contact@mychemistry.eu)

A versatile bundle of packages and classes for consistent formatting of control sequences, package options, source code examples, and writing a package manual (including an index containing the explained control sequences, options, ...).

The bundle also provides several other small ideas of mine such as a mechansim for providing abbreviations etc. Not at least it provides a number of programming tools.

# Table of Contents

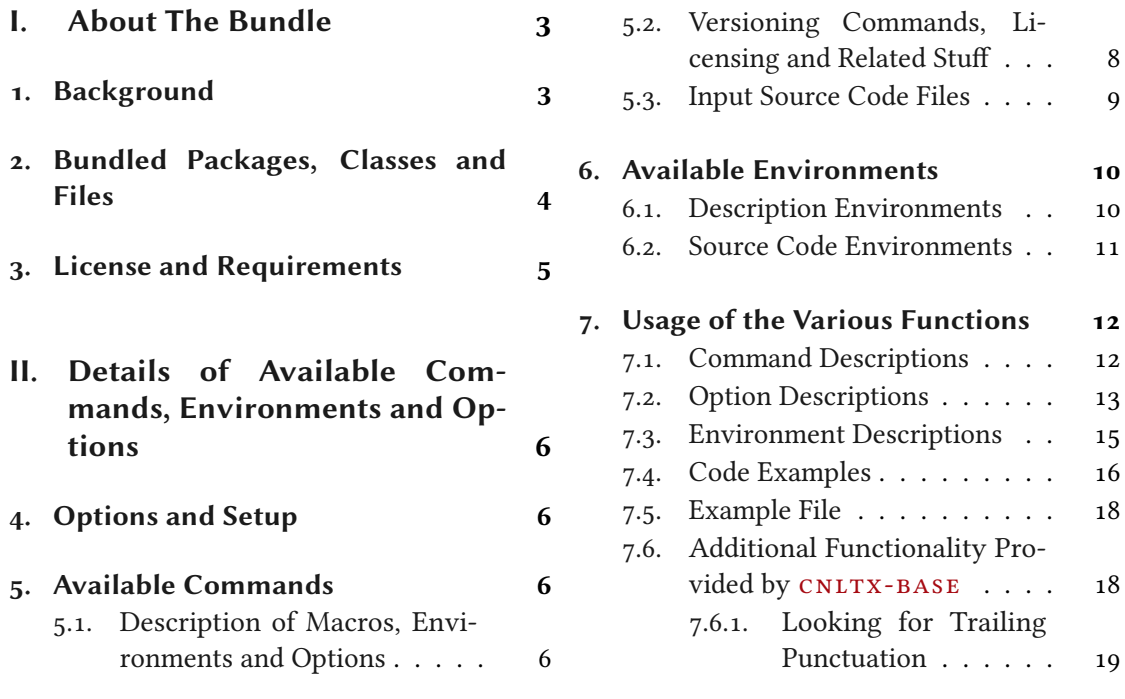

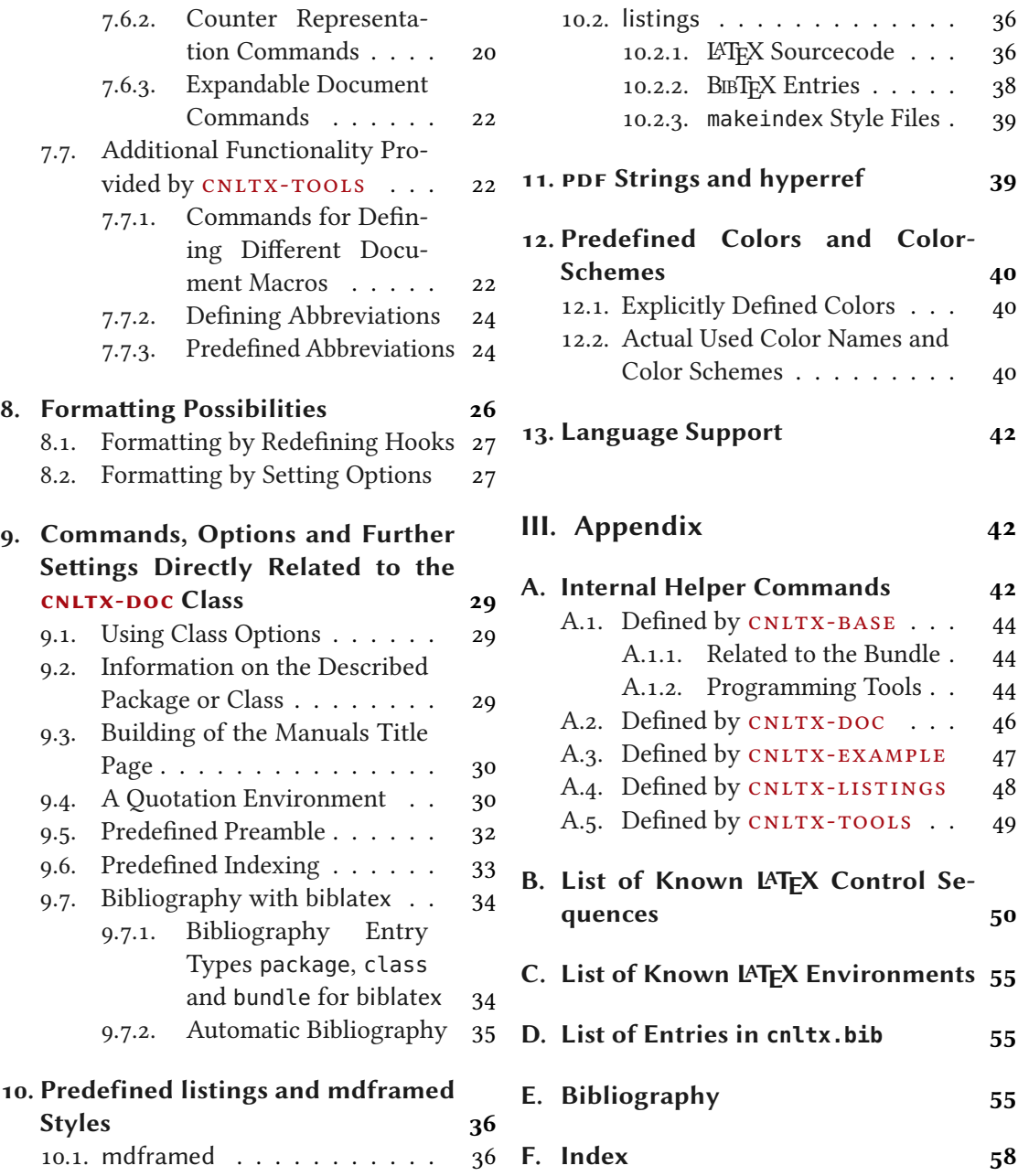

# <span id="page-2-3"></span><span id="page-2-0"></span>Part I. About The Bundle

# <span id="page-2-1"></span>1. Background

The  $CNLTX$  bundle contains different packages and classes[.](#page-2-2)<sup>1</sup> I developed it as a successor of my class cnpkgdoc [Nie13b] that I used until now for writing the documentation of my packages. The intention behind the new bundle is a cleaner interface and less unnecessary ballast, hence the separation into packages and classes. This is actually a bit of a contradiction: the document class CNLTX-DOC loads all packages of the bundle which makes it more feature-rich than cnpkgdoc eber used to be. The bundle provides source code environments that also print the output and defines quite a lot of macros for formatting of control sequence names, package names, package options and so on.

Part of the motivation is also that users have asked me how I created the manuals for my packages. Now I can refer to this bundle.

Another reason for the splitting into separate packages is – besides the advantage of easier maintenance – is that I wanted to add programming tools that I often use into  $CNLTX-BASE$ which may allow me (and others) to use them for other packages, too, without having to define them each time. So it is quite likely that CNLTX-BASE will get extended in the future.

The bundle provides listings style for  $\mathbb{F}$ F<sub>F</sub>X code, bibliography database files and index style files. It provides a biblatex citation and bibliography style closely linked to  $cn_{\text{LTX-DOC}}$ . It provides a bibliography database file containing many LATEX packages. It provides... Let's stop here. You see that the bundle provides a lot of different features which explains why this manual is more than 50 pages long.

The most detailed documentation for the bundle is as always the source code of the sty and cls les but I'm trying to provide a documentation as comprehensive as possible. Reading the source files may show how things are implemented but the intended use only becomes clear when you read this manual.

The bundle reflects the fact that I haven't started using literate programming, yet. I don't use docstrip and don't write dtx files but always write the sty or cls files directly. I write the manual always at the same time but as a separate file. While I'm entirely aware of the advantages of literate programming I never could bring myself to start to use it myself. As a consequence I have no idea if this bundle can be used for it or not.

Source code formatting is done with the help of the powerful listings package [HM13] by Carsten Heinz and later Brooks Moses, now maintained by Jobst Hoffmann. The only real drawback I have found with it is recognizing starred und un-starred versions of an environment as different keywords. This does not seem to be possible which is why indexing of such environments will lead to wrong page numbers.

The fancy frames of the source code examples are realized with the mdframed package by Marco Daniel [Dan13], loaded with the option  $f$ ramemethod = tikz.

<span id="page-2-2"></span><sup>1.</sup> Well, one class for the time being,

<span id="page-3-1"></span>Besides all this I included some other ideas of mine in this bundle which are all provided by cnltx-tools. This includes a mechansim for dening clever abbreviations or macros that make it easy to index names the same way biblatex does.

# <span id="page-3-0"></span>2. Bundled Packages, Classes and Files

The CNLTX bundle currently bundles the following packages, classes and files:

- CNLTX-BASE a package that defines base macros for error-messaging, expansion control, tokenlist manipulation and defining of expandable macros. It also provides color definitions and defines a few color schemes for the  $CNITX-DOC$  class. All other packages and classes of the CNLTX bundle load this package. This package can be used stand-alone. \usepackage{cnltx-base} • CNLTX-DOC – a class for writing package manuals. Loads CNLTX-EXAMPLE and CNLTX-TOOLS and implicitly all other files of the bundle. \documentclass{cnltx-doc} • CNLTX-EXAMPLE – a package that defines macros and environments for describing control sequences and options and for including source code. Loads CNLTX-LISTINGS. This package can be used stand-alone. \usepackage{cnltx-example} Introduced in • CNLTX-LISTINGS – a package that defines the listings language 'BibTeX'. Also defines a list of highlighted control sequence names and environment names, loaded by CNLTXexample. The additional control sequence and environment names used to be dened in CNLTX-CSNAMES. That package got removed and its contents are now provided by cnltx-listings. This package can be used stand-alone. \usepackage{cnltx-listings} Introduced in • • CNLTX-TOOLS – a package that defines tools used by CNLTX-DOC that are unrelated to <sup>L</sup>ATEX documentation per se. This package can be used stand-alone. \usepackage{cnltx-tools}
	- cnltx.ist an index style file that is used when the option add-index for CNLTX-DOC is activated and the option index-style is not used.

#### Introduced in version  $0.4$

version 0.4

version 0.2

- cnltx.bib a bibliography file that contains a small but growing number of package entries. Used by CNLTX-DOC when the add-bib is used.
- Introduced in version  $0.4$ • cnltx.bbx, cnltx.cbx and cnltx.dbx - files related to the biblatex style cnltx. The biblatex style defined in those files is used when the add-bib for CNLTX-DOC is used.

# <span id="page-4-15"></span><span id="page-4-0"></span>3. License and Requirements

Permission is granted to copy, distribute and/or modify this software under the terms of the LATEX Project Public License (LPPL), version 1.3 or later (<http://www.latex-project.org/lppl.txt>). The software has the status "maintained."

ie [s](#page-4-1)oftware has the status "maintained."<br>The cNLTX-BASE package loads the following packages: pgfopts<sup>2</sup> [Wri11], etoolbo[x](#page-4-2)<sup>3</sup> [Leh11], The  $\textsc{cnit}$  $\textsc{cnit}$  $\textsc{cnit}$ -BASE package loads the following packages: pg ltxcmds<sup>4</sup> [Obe11b], trimspaces<sup>5</sup> [Robo9] and xcolor<sup>6</sup> [Kero7]. Itxc[m](#page-4-5)ds<sup>4</sup> [Obe11b], trimspaces<sup>5</sup> [Robo9] and xcolor<sup>6</sup> [Kero7].<br>The CNLTX-DOC class loads the packages CNLTX-BASE, CNLTX-EXAMPLE, ulem<sup>7</sup> [Ars11],

trans[l](#page-4-6)ations [Ni[e](#page-4-8)13d], multicol<sup>8</sup> [Mit11], ragged2e<sup>9</sup> [Scho9], marginnote<sup>10</sup> [Koh12] and hyperre[f](#page-4-9)<sup>11</sup> [OR12]. It is a wrapper c[l](#page-4-10)ass for the KOMA-Script class scrartcl<sup>12</sup> [KN12]. The class has the option load-preamble which when used will load additional packages, see section [9.5 on](#page-31-0) [page 32](#page-31-0) for details.

The CNLTX-EXAMPLE package loads the packages: CNLTX-BASE, CNLTX-LISTINGS, CNLTX-TOOLS[,](#page-4-11) translations,<sup>13</sup> mdframed<sup>14</sup> [Dan13] and idxcmds<sup>15</sup> [Nie13c].

The CNLTX-LISTINGS package load[s](#page-4-13) the packages CNLTX-BASE, listings<sup>16</sup> [HM13] and catchfil[e](#page-4-14)<sup>17</sup> [Obe11a].

The CNLTX-TOOLS package loads the packages CNLTX-BASE and accsupp<sup>18</sup> [Obe10].

All other packages that are loaded are loaded by the mentioned packages and not directly by any of the packages or classes of the CNLTX bundle. Like all of my packages CNLTX implicitly relies on an up to date TFX distribution.

<span id="page-4-2"></span><span id="page-4-1"></span>2. on CTAN as pgfopts: <http://mirrors.ctan.org/macros/latex/contrib/pgfopts/>

3. on CTAN as etoolbox: <http://mirrors.ctan.org/macros/latex/contrib/etoolbox/>

<span id="page-4-3"></span>4. on CTAN as oberdiek: <http://mirrors.ctan.org/macros/latex/contrib/oberdiek/>

<span id="page-4-4"></span>5. on CTAN as trimspaces: <http://mirrors.ctan.org/macros/latex/contrib/trimspaces/>

6. on CTAN as xcolor: <http://mirrors.ctan.org/macros/latex/contrib/xcolor/>

<span id="page-4-5"></span>7. on CTAN as ulem: <http://mirrors.ctan.org/macros/latex/contrib/ulem/>

<span id="page-4-7"></span><span id="page-4-6"></span>8. on CTAN as multicol: <http://mirrors.ctan.org/macros/latex/required/tools/multicol/>

<span id="page-4-8"></span>9. on CTAN as ragged2e: <http://mirrors.ctan.org/macros/latex/contrib/ms/ragged2e/>

10. on CTAN as marginnote: <http://mirrors.ctan.org/macros/latex/contrib/marginnote/>

<span id="page-4-10"></span><span id="page-4-9"></span>11. on CTAN as hyperref: <http://mirrors.ctan.org/macros/latex/contrib/hyperref/> 12. on CTAN as koma-script: <http://mirrors.ctan.org/macros/latex/contrib/koma-script/>

<span id="page-4-11"></span>13. on CTAN as translations: <http://mirrors.ctan.org/macros/latex/contrib/translations/>

14. on CTAN as mdframed: <http://mirrors.ctan.org/macros/latex/contrib/mdframed/>

<span id="page-4-12"></span><sup>15.</sup> on CTAN as idxcmds: <http://mirrors.ctan.org/macros/latex/contrib/idxcmds/>

<span id="page-4-13"></span><sup>16.</sup> on CTAN as listings: <http://mirrors.ctan.org/macros/latex/contrib/listings/>

<span id="page-4-14"></span><sup>17.</sup> on CTAN as catchfile: <http://mirrors.ctan.org/macros/latex/contrib/catchfile/>

<sup>18.</sup> on CTAN as accsupp: <http://mirrors.ctan.org/macros/latex/contrib/oberdiek/accsupp/>

# <span id="page-5-4"></span><span id="page-5-0"></span>Part II. Details of Available Commands, Environments and Options

# <span id="page-5-1"></span>4. Options and Setup

The CNLTX bundle has a large number of options. The CNLTX-DOC class only knows a few options (described in section [9.1 on page 29\)](#page-28-1) as *class* options, though. All other options regardless if they're defined by a package or a class can and should be set with the setup command:

# $\setminus$ setcnltx{ $\langle options \rangle$ }

Setup command for the CNLTX bundle. This command is provided by CNLTX-BASE.

The source code environments defined by the CNLTX-EXAMPLE package also have optional arguments that can be used to set the options for the environment locally.

# <span id="page-5-2"></span>5. Available Commands

# <span id="page-5-3"></span>5.1. Description of Macros, Environments and Options

cnltx-example

provided by The commands described in this section all are provided by the CNLTX-EXAMPLE package. They all are related to the typesetting of provided macros, options and the like.

#### $\setminus \text{code}(\langle arg \rangle)$

Formatting of source code. This is no verbatim command. Used internally in the following commands.

# $\vee$ erbcode $\langle char \rangle$  $\langle code \rangle$

Introduced in version 0.2 A verbatim command that uses the same formatting as the source code example environments, cf. section [7.4.](#page-15-0) This is a wrapper for  $\lambda$  stinline which loads the corresponding style.

# $\setminus$ cs\*{ $\langle name \rangle$ }

Format the control sequence  $\langle name \rangle$ ,  $\cs{\name}$ :  $\name$  Adds a corresponding index entry. The starred form does not add an index entry.

# $\c{size}{\langle name \rangle}$

Adds an index entry but does not typeset the control sequence  $\langle name \rangle$ .

# $\text{max}$ { $\langle name \rangle$ }

Format the environment  $\langle name \rangle$ ,  $\langle name \rangle$ : name. Adds a corresponding index entry with a hint that the entry refers to an environment. The starred form does not add an index entry.

# $\text{\\langle}\{name\}\}$

Adds an index entry but does not typeset the environment  $\langle name \rangle$ .

# <span id="page-6-0"></span> $\setminus \mathsf{meta}\{\langle meta\rangle\}$

Description of an argument,  $\mathcal{meta}\$ . (*meta*).

#### $\max\{\langle arg\rangle\}$

A mandatory argument.  $\langle arg \rangle$  is formatted with \meta if it is not blank, \marg{arg}: { $\langle arg \rangle$ }.

#### $\langle \text{Arg}\{\langle \text{arg}\rangle\}$

Introduced in A mandatory argument.  $\langle arg \rangle$  is formatted with \code if it is not blank, \Marg{arg}: {arg}.

version 0.2

# \oarg $\{\langle arg \rangle\}$

An optional argument.  $\langle arg \rangle$  is formatted with \meta if it is not blank, \oarg{arg}: [ $\langle arg \rangle$ ].

#### $\langle \text{Arg}\{\langle \text{arg}\rangle\}$

Introduced in version 0.2

# An optional argument.  $\langle arg \rangle$  is formatted with \code if it is not blank, \0arg{arg}: [arg].

 $\langle \text{drag} \rangle$ } An argument with parentheses as delimiters.  $\langle arg \rangle$  is formatted with \meta if it is not blank,  $\langle \text{darg}\{\text{arg}\}: (\langle \text{arg}\rangle).$ 

#### $\langle \text{Arg}(\langle \text{arg} \rangle)$

Introduced in version 0.2

# An argument with parentheses as delimiters.  $\langle arg \rangle$  is formatted with  $\Diamond$ code if it is not blank,

\Darg{arg}: (arg).

# \sarg

An optional star argument,  $\simeq$  \*.

#### $\to\$ {langlename\rangle}

An option  $\langle name \rangle$ , \option{name}: name. Adds a corresponding index entry. The starred form does not add an index entry.

# \optionidx{ $\langle name \rangle$ }

Adds an index entry but does not typeset the option  $\langle name \rangle$ .

# $\mathcal{A}$  \module\*{ $\langle name \rangle$ }

A module  $\langle name \rangle$ ,  $\mathcal{A}$  module{name}: name. Adds a corresponding index entry. The starred form does not add an index entry. In some of my packages I like to organize options by grouping them in different classes that I call "modules". This command refers to those modules.

#### $\mathcal{L}$  moduleidx  $\mathcal{L}$  (name)}

Adds an index entry but does not typeset the option  $\langle name \rangle$ .

# $\kappa$ key\*-{ $\langle name \rangle$ }{ $\langle value \rangle$ }

A key  $\langle name \rangle$  with value  $\langle value \rangle$ , the optional star prevents an index entry, the optional - strips the braces around  $\langle value \rangle$ ;  $\key$ {key}{value}: key = { $\langle value \rangle$ };  $\key$ -{key}{value}: key =  $\langle value \rangle$ 

# $\{kevis*\{\langle name\rangle\}\}\$

Introduced in version 0.2

A key  $\langle name \rangle$  set to value  $\langle value \rangle$ , the optional star prevents an index entry,  $\kappa y$ {keyis}{value}: key = value.

# 5. Available Commands

```
\langle \text{choces}\{\text{clist of choices}\}\rangle
```
A list of choices, \choices{one,two,three}: one|two|three

```
\langlechoicekey{\langle name \rangle}{\langleclist of choices}}
```
A key  $\langle name \rangle$  with a list of possible values,  $\langle here \rangle$ {one,two,three}: key = one| two|three

```
\boldsymbol{\lambda}boolkey{\langle name \rangle}
   A boolean key \langle name \rangle with choices true and false, \boldsymbol{\delta} boolkey{key}: key = true|false
```

```
\delta \default{\langle value \rangle}
  Markup for a default choice, \choices{one,\default{two},three}: one|two|three
```
# <span id="page-7-0"></span>5.2. Versioning Commands, Licensing and Related Stu

cnltx-doc

provided by The commands described in this section are provided by the CNLTX class except where indicated differently. These commands are related to information about the legal stuff of a package and where to find it on th world wide web.

# \sinceversion{(version)}

Gives a sidenote like the one on the left.

 $\{\n \text{change} \} \$ Gives a sidenote like the one on the left.

Changed in version 0.0

Introduced in version 0.0

# $\emptyset$ newnote ${\langle cs \rangle}$ [ $\langle num \rangle$ ][ $\langle optimal \rangle$ ]{ $\langle definition \rangle$ ]

Defines a note like \sinceversion. The syntax of the command is the same as the one of \newcommand. \sinceversion was defined as follows: \newnote\*\sinceversion[1]{Introduced in version~#1}

# $\newpace{1}{\n| {\langle cs \rangle}} {\{\langle name \rangle\}}$

Define a comand  $\langle cs \rangle$  that prints  $\langle name \rangle$  formatted like CNLTX, *i. e.* in small caps and colored with the color cnltx (see section [12.2\)](#page-39-2).

# \lppl

Typesets "LPPL" and adds a corresponding index entry.

## \LPPL

Typesets "LATEX Project Public License" and adds the same index entry as  $\lceil \text{p} \rceil$ .

# \license\*[\maintenance status\] Default: maintained

Changed in version 0.2

Typesets 'Permission is granted to copy, distribute and/or modify this software under the terms of the LATEX Project Public License (LPPL), version 1.3 or later ([http://www.latex-project.](http://www.latex-project.org/lppl.txt) [org/lppl.txt](http://www.latex-project.org/lppl.txt)). The software has the status "maintained."'. The un-starred variant adds a \par.

# \ctan

Typesets "CTAN" and adds a corresponding index entry.

# 5. Available Commands

## <span id="page-8-1"></span>\CTAN

Typesets "Comprehensive TEX Archive Network" and adds the same index entry as \ctan.

# $\{backage\}$

provided by cnltx-exam-Format the package name  $\langle package \rangle$  and add an index entry. The starred variant adds nothing to the index.

#### $\pmb{\rightarrow}$

Add an index entry for the package  $\langle package \rangle$ .

# cnltx-example provided by cnltx-exam-

provided by

ple

ple

provided by cnltx-example

# $\cls*{class}$ Format the class name  $\langle class \rangle$  and add an index entry. The starred variant adds nothing to the index.

# $\clap{\cosh\langle \text{class}\rangle}$

Add an index entry for the class  $\langle class \rangle$ .

# \CTANurl[ $\langle directory \rangle$ ]{ $\langle name \rangle$ }

Writes a CTAN link like the ones in section [3 on page 5](#page-4-0) in the footnotes. The predefined directory is macros/latex/contrib. The link address will be:

```
http://mirrors.ctan.org/\langle directory \rangle/\langle name \rangle/.
```
# $\langle$ needpackage[ $\langle$ directory $\rangle$ ]{ $\langle$ name $\rangle$ }

Introduced in A wrapper for \pkg{#2}\footnote{\CTANurl[#1]{#2}}

version 0.2

Introduced in version 0.2

 $\langle$  \needclass[ $\langle$  directory)]{ $\langle$  name)} A wrapper for \cls{#2}\footnote{\CTANurl[#1]{#2}}

> 1 \newpackagename{\foothree}{foo-3}% 2 now \foothree\ looks like \cnltx.

now FOO-3 looks like CNLTX.

# <span id="page-8-0"></span>5.3. Input Source Code Files

Similar to the environments described in section [6.2 on page 11](#page-10-0) CNLTX-EXAMPLE provides a few commands for inputting source code files, formatting and printing the source code and inputting the file directly.

```
\inputexample[\langle options\rangle]{\langle file name\rangle}
```
The equivalent of the example environment, see section [6.2 on page 11.](#page-10-0)

```
\inputsidebyside[\langle options\rangle]{\langle file name\rangle}
```
The equivalent of the sidebyside environment, see section [6.2 on page 11.](#page-10-0)

# 6. Available Environments

```
\inputsourcecode[\langle options\rangle]{\langle file name\rangle]
```
The equivalent of the sourcecode environment, see section [6.2 on the following page.](#page-10-0)

\implementation[ $\langle options\rangle$ ]{ $\langle file name\rangle$ ]

A wrapper for \lstinputlisting[style=cnltx,#1]{#2}

It is possible to define further commands like this:

# $\emptyset$  \newinputsourcefilecmd[ $\langle$ option $\rangle$ ]{ $\langle$ control sequence}}

Defines  $\langle control \; sequence \rangle$  as a new source code input command where  $\langle options \rangle$  are preset.

The existing commands have been defined like this:

```
1 \newinputsourcefilecmd\inputexample
```
2 \newinputsourcefilecmd[side-by-side]\inputsidebyside

3 \newinputsourcefilecmd[code-only]\inputsourcecode

# <span id="page-9-0"></span>6. Available Environments

# <span id="page-9-1"></span>6.1. Description Environments

cnLTX-DOC defines some description environments used to describe macros, environments or options.

\begin{commands}

Introduced in version 0.5

> A description-like environment for describing commands. While this environment is a list internally and thus recognizes \item own commands are used to describe macros. They are explained in section [7.1 on page 12.](#page-11-1)

\begin{options}

A description-like environment for describing options. While this environment is a list internally and thus recognizes \item own commands are used to describe options. They are explained in section [7.2 on page 13.](#page-12-0)

\begin{environments}

A description-like environment for describing environments. While this environment is a list internally and thus recognizes \item own commands are used to describe environments. They are explained in section [7.3 on page 15.](#page-14-0)

These environments are lists all using the same internal \list. The setup of this list can be changed via an option:

# $list\text{-}setup = {\langle\text{definitions}\rangle}$

Default: \leftmargin=0pt \labelwidth=2em \labelsep=0pt \itemindent=-1em The setup of the \list used by the commands, options and environments environments.

# 6. Available Environments

# <span id="page-10-1"></span><span id="page-10-0"></span>6.2. Source Code Environments

cnltx-example denes the following environments that are used to display source code and possibly the output of the source code, too.

# $\begin{bmatrix} \begin{array}{c} \text{begin}} \text{if} \end{array} \end{bmatrix}$

This environment is a formatted verbatim environment that also inputs the output of the inputted code. This environment is described in section [7.4 on page 16.](#page-15-0)

```
\begin{bmatrix} \boldsymbol{\delta} \end{bmatrix}
```
This environment is a formatted verbatim environment that also inputs the output of the inputted code. Source and output are printed side-by-side. This environment is described in section [7.4 on page 16.](#page-15-0)

## $\begin{bmatrix} \text{sourcecode} \\ \text{options} \end{bmatrix}$

This environment is a formatted verbatim environment. This environment is described in section [7.4 on page 16.](#page-15-0)

Introduced in version 0.2 In each of these environments certain hooks are provided that can be used to add definitions you like:

```
pre-code = \{\langle definitions\rangle\}
```
 $\langle definitions\rangle$  are placed before the source code is inserted.

```
after-code = {\langle definitions \rangle}
```
 $\langle definitions\rangle$  are placed after the source code is inserted.

```
pre-output = {\langle definitions}}
```
 $\langle definitions\rangle$  are placed before the output of the source code is inserted.

```
after-output = \{\langle definitions \rangle\}
```
 $\langle definitions\rangle$  are placed after the output of the source code is inserted.

It is possible to define further environments like this:

```
\newsourcecodeenv[\langle option \rangle]{\langle name \rangle}
```
Defines  $\langle name \rangle$  as a new source code environment where  $\langle options \rangle$  are preset.

The existing environments have been defined like this:

```
1 \newsourcecodeenv{example}
```
- 2 \newsourcecodeenv[side-by-side]{sidebyside}
- 3 \newsourcecodeenv[code-only]{sourcecode}

# <span id="page-11-2"></span><span id="page-11-1"></span><span id="page-11-0"></span>7.1. Command Descriptions

Inside of the environment commands that was introduced in section [6.1 on page 10](#page-9-1) items are input via the following command:

# $\text{Command*}{\text{arme}}[s]$

This macro formats a control sequence with  $\csc$  and puts a line break after it. The optional argument allows printing things directly after the command name and can thus be used for adding arguments. The star prevents the creation of an index entry.

#### $\Delta\text{Default*!}\{\langle code \rangle\}$

Changed in version 0.3

This command can be placed after \command or \opt in order to give a default definition of a macro or a default value of an option. The definition will then be placed on the same line flush right. The star prevents the insertion of \newline after it. The optional bang adds the information that an option is mandatory, i. e. has to be set.

# \expandable

Introduced in version 0.5

Adds the symbol  $*$  to the left of a command in the margin to indicate that the command is expandable. This command should be used *immediately* before \command.

# \unexpandable

Introduced in version 0.5 Adds the symbol ∗ to the left of a command in the margin to indicate that the command is not expandable. This command should be used *immediately* before \command.

Introduced in

\expandablesign Default: \textasteriskcentered The macro that holds the sign used by \expandable and \unexpandable.

version 0.5

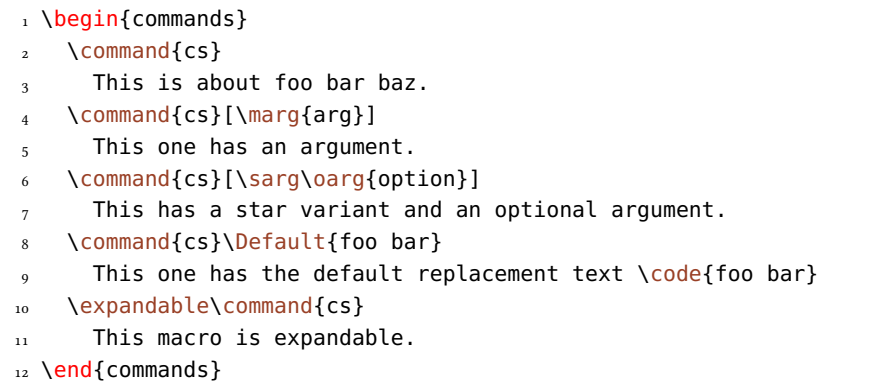

#### \cs

This is about foo bar baz.

```
\cs{\langle arg \rangle}
 This one has an argument.
\csc{\sqrt{option}}This has a star variant and an optional argument.
\cs Default: foo bar
 This one has the default replacement text foo bar
\lambda csThis macro is expandable.
```
The \expandablesign can of course be redefined to something else you like better. For the sake of completeness there is an option that does exactly this:

Introduced in version 0.5

Redefines \expandablesign to  $\langle definition \rangle$ .

 $expandable-sign = {\langle definition \rangle}$  Default: \textasteriskcentered

# <span id="page-12-0"></span>7.2. Option Descriptions

The options environment knows a few more commands to meet all the different kinds of options.

# \opt\*

An option. The star prevents an index entry.

```
\text{keyval} * - \{\langle key \rangle\} \{\langle value \rangle\}
```
A key/value option. The optional star prevents an index entry. The optional - strips the braces around  $\langle value \rangle$ , see the example below.

```
\kappakeychoice*{\langle key \rangle}{\langle list \ of \ choices \rangle}
```
A key/value option where the value is one of a list of choices. The star prevents an index entry.

# $\kappa({name})$

A boolean key, that ist a choice key with choices true and false. The star prevents an index entry.

# $\Delta\text{Default}*! {\langle code \rangle}$

Changed in version 0.3

This command can be placed after  $\complement$  command or  $\otimes$  tor any of the other commands for adding an option to the options list) in order to give a default definition of a macro or a default value of an option. The definition will then be placed on the same line flush right. The star prevents the insertion of \newline after it. The optional bang adds the information that an option is mandatory, i. e., it has to be set.

# $\M{Module*!}{\langle name \rangle}$

Introduced in version 0.3

This command can be placed after \option but before \Default in order to determine the module the option belongs to. It will be written in the left margin next to the option name. The star prevents the insertion of \newline after it. The optional bang adds an index entry for the

<span id="page-13-0"></span>module. This is somehow inconsistent with many of the other commands where an optional star prevents an index entry but it fits to the functionality of  $\Delta$  efault which is why this syntax was chosen.

The following demonstrates how the commands would be used to create option descriptions:

```
1 \begin{options}
2 \text{ Opt}{foo}
     This makes stuff. Let's add a few more words so that the line gets
     filled and we can see how the output actually looks.
   \opt*{foo}\Default{bar}
     This makes stuff. Let's add a few more words so that the line gets
     filled and we can see how the output actually looks.
   \opt{foo}\Module{bar}
9 This option belongs to \module*{bar}. Let's add a few more words so
10 that the line gets filled and we can see how the output actually
11 looks.
12 \opt{foo}\Module{bar}\Default{baz}
13 This option belongs to \module*{bar}. Let's add a few more words so
14 that the line gets filled and we can see how the output actually
_{15} looks.
16 \keyval{foo}{bar}\Default
17 This makes stuff. Let's add a few more words so that the line gets
18 filled and we can see how the output actually looks.
19 \keyval{foo}{bar}\Default!
20 This makes stuff. Let's add a few more words so that the line gets
21 filled and we can see how the output actually looks.
22 \keyval*{foo}{bar}
23 This makes stuff. Let's add a few more words so that the line gets
_{24} filled and we can see how the output actually looks.
25 \keyval-{foo}{bar}
26 This makes stuff. Let's add a few more words so that the line gets
27 filled and we can see how the output actually looks.
28 \keychoice{foo}{one,two,three}
<sup>29</sup> This makes stuff. Let's add a few more words so that the line gets
30 filled and we can see how the output actually looks.
31 \keybool{foo}
32 This makes stuff. Let's add a few more words so that the line gets
      filled and we can see how the output actually looks.
34 \text{ end}{options}
```
The code above gives the following output:

# foo

This makes stuff. Let's add a few more words so that the line gets filled and we can see how the output actually looks.

<span id="page-14-1"></span>foo Default: bar

This makes stuff. Let's add a few more words so that the line gets filled and we can see how the output actually looks.

#### bar » foo

This option belongs to the module bar. Let's add a few more words so that the line gets filled and we can see how the output actually looks.

# bar » foo Default: baz

This option belongs to the module bar. Let's add a few more words so that the line gets filled and we can see how the output actually looks.

 $f \circ \sigma = \{ \langle bar \rangle \}$  (initially empty)

This makes stuff. Let's add a few more words so that the line gets filled and we can see how the output actually looks.

# $f \circ \sigma = \{\langle bar \rangle\}$  (required)

This makes stuff. Let's add a few more words so that the line gets filled and we can see how the output actually looks.

# foo = { $\langle bar \rangle$ }

This makes stuff. Let's add a few more words so that the line gets filled and we can see how the output actually looks.

# $foo = \langle bar \rangle$

This makes stuff. Let's add a few more words so that the line gets filled and we can see how the output actually looks.

foo = one|two|three

This makes stuff. Let's add a few more words so that the line gets filled and we can see how the output actually looks.

 $foo = true|false$ 

This makes stuff. Let's add a few more words so that the line gets filled and we can see how the output actually looks.

# <span id="page-14-0"></span>7.3. Environment Descriptions

Environment descriptions are made – unsurprisingly – with the environments environment. It knows the command \environment:

 $\text{Venviromment*}{\langle name \rangle}[s_{\text{tuff after}}]$ 

This macro prints the environment name and puts a line break after it. The optional argument allows printing things directly after the environment name and can thus be used for adding arguments.

```
1 \begin{environments}
   \environment*{foobar}[\oarg{options}]
     This is environment \env*{foobar}. The star prevents it from being
     added to the index.
5 \end{environments}
```

```
\begin{equation*} \begin{bmatrix} \langle options \rangle \end{bmatrix} \end{equation*}This is environment foobar. The star prevents it from being added to the index.
```
# <span id="page-15-0"></span>7.4. Code Examples

Code examples can be included through the example environment or the sourcecode environment. The sourcecode only shows the piece of LATFXcode while the example environment also shows the output of the LAT<sub>E</sub>X code.

1 \begin{example} 2 a \LaTeX\ code example  $3 \text{end}\{\text{example}\}$ 

This example would give:

1 a \LaTeX\ code example

a LATEX code example

Both environments can be influenced by options:

```
code-only = true|false default: false
```
Only typeset the code as code but don't include it afterwards. The code box above is an example for the usage of this option. This option has no effect on the sourcecode environment: is is already set for this environment.

```
side-by-side = true|false Default: false
```
Typeset source and output side by side. The code is input on the left and the output on the right. Side by side examples are typeset in minipage environments with all consequences that come with them (think of \parindent, page breaks ...). Since a minipage cannot be broken across pages the surrounding mdframed frame gets the option nobreak = true. This option has no effect on the sourcecode environment.

#### <span id="page-16-0"></span>code-left = true|false default: true code-left = true|false

If true and the option side-by-side is chosen the source code is printed on the right side else on the left. This option has no effect on the sourcecode environment.

#### $code-sep = \{\langle definition \rangle\}$

Code that is inserted between a source code and the corresponding output when printed below each other. This option has no effect on the sourcecode environment.

The same example again, this time using side-by-side (which is the same as using the sidebyside environment):

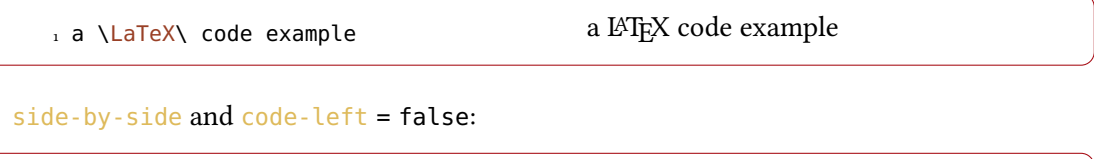

a LATEX code example 1 a \LaTeX\ code example

The frame around the examples is done by the mdframed package [Dan13]. It is of course possible to customize it:

```
add-frame-options = {\langlemdframed options}} (initially empty)
```
Add options to the predefined settings.

# frame-options =  $\{\langle mdframed~options\rangle\}$

Default: backgroundcolor=cnltxbg,linecolor=cnltx,roundcorner=5pt Overwrite the settings with new ones.

The source code is formatted using the great listings package  $[HM<sub>13</sub>]$  by Carsten Heinz, Brooks Moses, and Jobst Hoffmann. Similar options exist to adapt listings' options that are used for formatting the source code. The predefined style has many options that will not be mentioned here. If you're interested you can find them in cnltx-example. sty or in section [10.2.1](#page-35-3) [on page 36.](#page-35-3)

# $q_0$ obble =  $\langle$ *integer* $\rangle$  Default: 2

The number of initial characters that is gobbled from each line.

# $add-cmds = \{\langle list \text{ of } csnames \rangle\}$  (initially empty)

A list of control sequence names that should be recognized as a command sequence in the source code examples and should be formatted accordingly. The control sequence names in this list will also get an index entry when they're used in the source example. This is done internally via  $\csc$ idx. The option should be used to add the new commands that are defined by the package for which you are writing the manual for.

# add-silent-cmds =  $\{\langle list\ of\ csnames\rangle\}$

A list of control sequence names that should be recognized as a command sequence in the source code examples and should be formatted accordingly. The control sequence names in this <span id="page-17-2"></span>list will *not* get an index entry when they're used in the source example. There already is quite a large but far from comprehensive list of silent commands but many are still missing. This option allows you to extend the list on a per document basis.

```
add-listings-options = {\langle} (initially empty) (initially empty)
  Additional options for the listings [HM13] environments. This redefines the cnltx listings style
  which will affect all sourcecode environments!
```

```
listings-options = {\langle} (listings options)}
```
Overwrite existing options with new ones. This can be used to build an own style from scratch. This redefines the cnltx listings style which will affect all sourcecode environments!

```
sourcecode-options = {\langle (listings options)}
```
Introduced in version 0.4

These options are added to the listings options of the source code environments without redefing the main style. Hence it can be used to locally add options to a source code environment.

add-envs =  $\{\langle list\ of\ environment\ names\rangle\}$  (initially empty) Like add-cmds but for environment names.

```
add-silent-envs = \{\langle list\ of\ environment\ names\rangle\}
```
Like add-silent-cmds but for environment names.

# <span id="page-17-0"></span>7.5. Example File

Let's say you're documenting a package called mypackage that provides the command \mycommand and the environment myenv. The basic manual setup could then look something like this:

```
1 \documentclass[load-preamble]{cnltx-doc}
2 \usepackage[T1]{fontenc}
3 \usepackage[utf8]{inputenc}
4 \setcnltx{
5 package = mypackage,
6 authors = John Doe ,
7 email = john@doe.com,
8 add-cmds = {mycommand} ,
9 add-envs = {myenv}
10 }
11 \begin{document}
12 \cdot \cdot \cdot13 \end{document}
```
# <span id="page-17-1"></span>7.6. Additional Functionality Provided by CNLTX-BASE

The CNLTX-BASE package's main purpose is to provide programming facilities. Most of its macros are listed in section [A.1.](#page-43-0) However, I like to explain some of its features in a bit more detail.

# <span id="page-18-1"></span><span id="page-18-0"></span>7.6.1. Looking for Trailing Punctuation

The command  $\chi$ cnltx@ifpunctuation is is a conditional that detects if a punctuaction mark follows and acts depending on it. What counts as a punctuation mark can be set by the user.

 $\{\gamma\}\{\frac{true}{\theta}\}\$  (trailing punctuation)

The starred version does not gobble the trailing punctuation while the unstarred does. That's why in the unstarred version you can also use \cnltx@trailpunct to access the gobbled punctuation mark. The optional argument sets the punctuation marks that should be considered for this use only.

set-trail-punct =  $\{\langle punctuation \text{ marks}\rangle\}$  Default: , .!?;: Sets the default list of punctuation marks that should be checked if the optional argument of \cnltx@ifpunctuation is not used.

The usage is probably self-explaining:

 \makeatletter \cnltx@ifpunctuation{(test\cnltx@trailpunct)}{(test)}!\par \cnltx@ifpunctuation[.]{(test\cnltx@trailpunct)}{(test)}!\par a punctuation mark \cnltx@ifpunctuation\*{follows}{doesn't follow}!\par a full stop \cnltx@ifpunctuation\*[.]{follows}{doesn't follow}! (test!)

(test)! a punctuation mark follows! a full stop doesn't follow!

If the non-starred variant has gobbled a \par the \par is placed back:

```
1 \makeatletter
2 \def\test{\cnltx@ifpunctuation{(test\cnltx@trailpunct)}{(test)}}%
3 \makeatother
4 \test
5
6 \test.
7
8 \text{ test}.
  (test)
  (test.)
  (test) .
```
# <span id="page-19-1"></span><span id="page-19-0"></span>7.6.2. Counter Representation Commands

#### Background

A counter representation command like  $\arctan\frac{1}{\arctan\frac{1}{\ar$ an associated internal command  $(\text{Qarabic in the case of our example})$  that acts on the count associated with the counter:

```
1 \def\arabic#1{\expandafter\@arabic\csname c@#1\endcsname}
```
2 \def\@arabic#1{\number #1}

The command \arabic{ $\langle counter \rangle$ } builds a command sequence \c@\counter\ from its argument  $\langle counter \rangle$ . It then calls the internal command  $\Diamond$  arabic that takes this command sequence as an argument. The command sequence  $\csc$   $\csc$  counter) is the count (in the TEX sense) that is associated with the counter  $\langle counter \rangle$ , *i. e.*, it holds the actual number. The command  $\Diamond$  arabic now simply typesets the integer value of the count.

The same holds for every counter representation command. The principle always is as follows:

```
1 \def\foo#1{\expandafter\@foo\csname c@#1\endcsname}
```
 $_2 \ \delta$  /def\@foo#1{do something with #1 (where #1 is a count)}

This means in order to get a new counter representation command you actually need to define two macros.

cnltx-base denes an interface that allows to dene both commands at once without having to think about \expandafter, associated counts, internal command names and so on. The only thing left to do is choosing a name for the counter representation and providing a valid definition of what should happen with the (integer) value of the counter.

#### New Commands

 $\DeclareCounterRepresentation({<sub>command</sub>}{<sub>1</sub>},{<sub>defined</sub>})$ 

Declares a new counter representation command and its internal equivalent. In the  $\langle definition \rangle$ #1 is used to refer to the counter number, that is, the value of  $\csc$  counter). This command will silently overwrite any existing definition.

## \newcounterrepresentation{ $\langle command \rangle$ }{ $\langle definition \rangle$ }

Defines a new counter representation command and its internal equivalent. In the  $\langle definition \rangle$ #1 is used to refer to the counter *number*, that is, the value of  $\c{c@} \cong c@$ . This command will issue an error if either the user command or the internal command  $(cf. \ \arabla \cdot \arabla \cdot c)$ already exist.

# \providecounterrepresentation{ $\langle command \rangle$ }{ $\langle definition \rangle$ }

Provides a new counter representation command and its internal equivalent. In the  $\langle definition \rangle$ #1 is used to refer to the counter *number*, that is, the value of  $\c{Q} \cong \c{Q}$ . This command will

<span id="page-20-0"></span>define the commands only if neither the user command nor the internal command  $(cf. \arabla)$ and  $\langle$ <sup>a</sup>arabic) already exist and will do nothing if either of them exist.

# \renewcounterrepresentation{ $\langle command \rangle$ }{ $\langle definition \rangle$ }

Redefines an existing counter representation command and its internal equivalent. In the  $\langle definition \rangle$  #1 is used to refer to the counter *number*, that is, the value of  $\langle co\langle counter \rangle$ . This command will issue an error if either the user command or the internal command  $(cf. \arabla)$ and  $\langle$  arabic) or both already exist.

Let's take a look at what is actually defined by these commands:

```
1 \makeatletter\ttfamily
2 before:\par
3 \meaning\arabic\par
4 \meaning\@arabic
5
6 \renewcounterrepresentation\arabic{\the\numexpr#1\relax}%
<sub>7</sub> after:\par</sub>
8 \meaning\arabic\par
9 \meaning\@arabic
  before:
  macro:#1->\expandafter \@arabic \csname c@#1\endcsname
  macro:#1->\number #1
```

```
after:
macro:#1->\expandafter \@arabic \csname c@#1\endcsname
macro:#1->\the \numexpr #1\relax
```
As you can see nothing bad happens. The commands are only a convenient interface. Let's take a look at some more realistic examples. The above redefinition was only a demonstration. For example you may want to have a representation which calculates the displayed value from the counter value?

```
1 \newcounterrepresentation\minusone{\the\numexpr#1-1\relax}%
2 \newcounterrepresentation\multoffourrm{\romannumeral\numexpr(4*#1)-4\relax}%
3 % \newrobustcmd is provided by the 'etoolbox' package
4 \newrobustcmd*\circlenumber[1]{%
5 \tikz[baseline]\node[anchor=base,draw,shape=circle]{\number#1};}%
6 \newcounterrepresentation\circled{\circlenumber{#1}}%
7 \makeatletter
8 \newcounterrepresentation\twodigits{\two@digits{#1}}%
9 \makeatother
10 \newcounter{test}%
11 \setcounter{test}{9}
12
```

```
13 \minusone{test}\par
14 \multoffourrm{test}\par
15 \circled{test}\par
16 \twodigits{test}
   8
   xxxii
    9
   <u>og</u>
```
# <span id="page-21-0"></span>7.6.3. Expandable Document Commands

The commands presented in this section are highly experimental. Use them only if you really have to!

# \newexpandablecmd\*{ $\langle cs \rangle$ ][ $\langle num \, args \rangle$ ][ $\langle default \, opt \rangle$ ]{ $\langle definition \rangle$ }

Introduced in version 0.7

This command has the same syntax as \newcommand. The difference is that if  $\langle cs \rangle$  is defined with an optional argument it is still fully expandable. This comes with a cost: in order to still being able to check for the optional argument it needs to see a following token as argument. If it is used without optional argument and has no mandatory arguments it may be necessary to add a trailing \empty or something. There's another drawback: a command \test thus defined cannot distinguish between \test[] and \test{[}] and will misinterpret the second as a present optional argument.

My recommendation is to never use this for defining a user command[.](#page-21-3)<sup>19</sup> Use it in code you can control and only if you have to.

If you define a command without optional argument this command falls back to  $\neq$  new command.

```
\renewexpandablecmd*{\langle cs \rangle}[\langle num \, args \rangle][\langle default \, opt \rangle]{\langle definition \rangle}
Introduced in
version 0.7
                     The equivalent of \renewcommand. See description of \newexpandablecmd for further details. is
                     to \newcommand.
                  \provideexpandablecmd*{\langle cs \rangle}[\langle num \, args \rangle][\langle default \, opt \rangle]{\langle definition \rangle}
                     The equivalent of \providecommand. See description of \newexpandablecmd for further details.
```
Introduced in version 0.7

# <span id="page-21-1"></span>7.7. Additional Functionality Provided by CNLTX-TOOLS

# <span id="page-21-2"></span>7.7.1. Commands for Defining Different Document Macros

The CNLTX-TOOLS package defines some additional macros which provide useful functionality also in contexts not documenting a LATEX package.

 $\langle$ newname{ $\langle cs \rangle$ }{ $\langle$ first name}}{ $\langle$ second name}}

Defines  $\langle cs \rangle$  to write out the full name and add an index entry sorted by the last name. Also defines a starred variant of  $\langle cs \rangle$  that only writes the last name but still adds the full index entry.

<span id="page-21-3"></span><sup>19.</sup> I can see the contradiction here: if a command is no user command there is no need for an optional argument.

# $\newabbr*{\*control sequence*\} {\*definition*}\}$ Defines the abbreviation  $\langle control \; sequence \rangle$  with the definition  $\langle definition \rangle$ . The star argument prevents that a dot is added at the end of the definition. An error is raised if  $\langle$  *control sequence* $\rangle$ already exists.  $\text{Yrenewabbr*}{\text{control sequence}}{\text{definition}}$ Redefines the abbreviation  $\langle control\ sequence \rangle$  with the definition  $\langle definition \rangle$ . The star argument prevents that a dot is added at the end of the definition. An error is raised if  $\langle$  *control sequence* $\rangle$ does not exist already.  $\{denbrr*\{\langle control\ sequence\rangle\}\}\$ Defines or overwrites the abbreviation  $\langle$  control sequence $\rangle$  with the definition  $\langle$  definition $\rangle$ . The star argument prevents that a dot is added at the end of the definition. \cnltxtimeformat{\abbreviation\} Default: \textsc{\,#1} Used in some predefined abbreviations. \cnltxlatin{\abbreviation\} Default: \textit{#1}

7. Usage of the Various Functions

Typesets  $\langle \arccos{\alpha} \arccos{\alpha}$  with small caps and uses  $\langle \text{pdf} \text{ and } \text{sort} \text{ string} \rangle$  as PDF string and for sorting the index entry that is added. This command was used to define  $\lceil \log \rceil$  and  $\ctan$ . This is not intended as a replacement for packages like acro [Nie13a] or glossaries[Tal13]! In fact it is a "poor

Used in some localization strings.

<span id="page-22-0"></span>\cnltxacronym{ $\{pdf and sort string\}$ }{ $\{acronym\}$ }

man's" solution that allows me not to require one of those packages.

# $\alpha$ cronym-format = { $\langle definition \rangle$ } Default: \scshape

Formatting of the acronyms as typeset with \cnltxacronym.

A short example of the usage of \newname and \cnltxacronym:

```
1 \newname\carlisle{David}{Carlisle}%
2 \carlisle\ is a well-known member of the \LaTeX\ community. \carlisle* is
3 the author of many packages such as \phikg*{longtable}. Take a look in the
4 index where you'll find \carlisle* mentioned.
5
6 \lppl\ is defined as \cnltxacronym{LPPL}{lppl}.
```
David Carlisle is a well-known member of the LATEX community. Carlisle is the author of many packages such as longtable. Take a look in the index where you'll find Carlisle mentioned.

LPPL is defined as LPPL.

# <span id="page-23-2"></span><span id="page-23-0"></span>7.7.2. Defining Abbreviations

In section  $7.7.1$  when describing \newabbr and similar commands I said "The star argument" prevents that a dot is added at the end of the definition". We should clarify what that means. Many abbreviations end with a dot. Some don't which explains the starred form of the commands. But why add a dot automatically in the first place? The reasoning is two-fold:

- Suppose you add the dot explicitly in the definition but forget one or two times that you  $did$  – you'll end up with abbreviations followed by two dots! Macros defined with CNLTXtools recognize a following dot and will not print a second one in those cases.
- In a document where \nonfrenchspacing is active the space after a dot in the middle of a sentence should be shorter than the one after the full stop ending a sentence. TFX automatically interprets a dot following a small letter as the end of a sentence and a dot after a capital letter as a dot after an abbreviation inside of a sentence. Usually you solve this by adding  $\Diamond$  in the appropriate places: e.  $\Diamond$ , g.  $\Diamond$  for a intra-sentence space and  $NASA\$ . for a inter-sentence space. The dot added by  $CNLTX-TOOLS$  always will be followed by a intra-sentence space. If you add a dot explicitly it will be your responsibility. Per default it will then act like a dot after a small letter.

Let's see some example:

```
1 \ttfamily% <= this will amplify the visual effect of \nonfrenchspacing
2 \newabbr\ab{a.b}%
3 \newabbr\AB{A.B}%
4 \newabbr*\cd{c.d.}%
5 \ab\ and some words\par
6 \ab. and some words\par
7 \lambda B\ and some words \par
8 \AB. and some words\par
9 \cd\ and some words
                                         a.b. and some words
                                         a.b. and some words
                                         A.B. and some words
                                         A.B. and some words
                                         c.d. and some words
```
Beware: CNLTX-TOOLS will only leave the dot out if one follows directly in the input! That means that spaces are not ignored. However, of course T<sub>E</sub>X ignores spaces after macro names so usually this won't be an issue. If you define an abbreviation with a macro name consisting of one non-letter where spaces are not ignored you have to keep this fact in mind, though.

# <span id="page-23-1"></span>7.7.3. Predefined Abbreviations

cnltx-tools already provides a bunch of abbreviations dened with its \newabbr command.

# Abbreviations that allow Localization

cnltx-tools denes a few abbreviations that are sensitive to babel settings. Currently only translations for English and German are provided and the denition falls back to the English version if you're using a language other than those. It is possible to add further localization strings quite easily, see section [13.](#page-41-0)

# <span id="page-24-0"></span>\ie

```
Prints "i. e." or "d. h."
```
# \eg

```
Prints "e.g." or "z.B."
```
# \etc

Prints "etc." or "etc."

# \cf

Prints "cf." or "vgl."

All of these macros add a final dot followed by  $\Diamond$  *except* if a dot *directly* follows the macro.

```
1 \eg\ and some following text\par
2 \text{ eq}, and some following text\par
_3 \text{eq.} and some following text\par
4 \selectlanguage{ngerman}
_5 \text{ } \text{ } \text{ } and some following text\par
6 \eg, and some following text\par
7 \eg. and some following text
```
# e. g. and some following text e. g., and some following text e. g. and some following text z. B. and some following text z. B., and some following text z. B. and some following text

# German Abbreviations

The following abbreviations are not sensitive to localization are and only of use in a German text. Although they're defined: please do not use abbreviations at the start of a sentence!

#### \dsh

Prints "d. h."

# \Dsh

Prints "D. h."

# \usf

Prints "usf."

# \usw

Prints "usw."

# \uswusf

Prints "usw. usf."

# \zB

Prints "z. B."

# \ZB

Prints "Z. B."

# 8. Formatting Possibilities

<span id="page-25-1"></span>\vgl

Prints "vgl."

\Vgl

Prints "Vgl."

These macros behave the same as the ones described in section [7.7.3 on page 24.](#page-23-1)

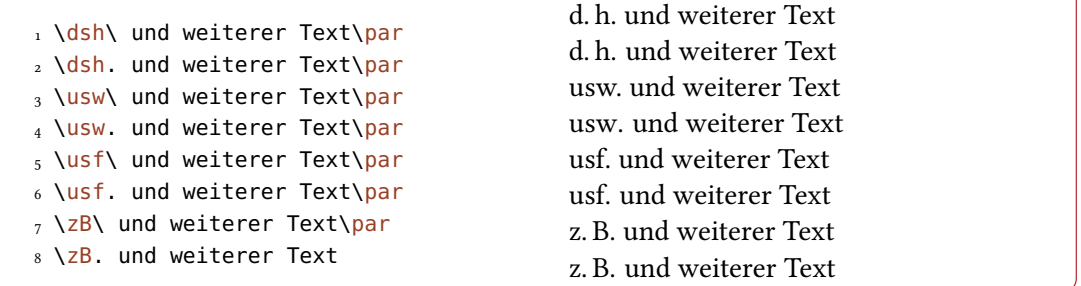

### Time related Abbreviations

The abbreviations presented in this section differ from the others in that they're formatted by the command \cnltxtimeformat{}, see section  $7.7.1$  on page 22.

# \AM

```
Prints " A.M."
```
#### \PM

Prints " p.m."

#### \AD

Prints "A.D."

#### \BC

```
Prints " B.C."
```
In their current definition these abbreviations are meant to be used directly after the time of day or the date, respectively.

```
1 She left for work before 6\AM, but
2 did not arrive until 12\PM. The
_3 interval 5\left\langle \frac{BC-5\left\langle AD\right\rangle }{2} \right\rangle is one year
4 shorter than the interval
5 95\AD--105\AD.
```
She left for work before 6 a.m., but did not arrive until 12 p.m. The interval 5 b.c.– 5 A.D. is one year shorter than the interval  $95 A.D.-105 A.D.$ 

# <span id="page-25-0"></span>8. Formatting Possibilities

One of the goals I wanted to achieve with this package is a consistent look and an easy interface for customization. No font choice and no color choice is fixed. In this section ways to change the formatting are shown.

<span id="page-26-2"></span>The formatting of the different commands provided by CNLTX and various other properties can be changed in two ways: either by redefining the internal commands that are used for the formatting or by setting a corresponding option. Both variants are described in the next subsections.

How the colors should be changed is described in section [12 on page 40.](#page-39-0)

# <span id="page-26-0"></span>8.1. Formatting by Redefining Hooks

You can change the formatting by redefining the following commands. They're all defined by the CNLTX-EXAMPLE package except where indicated differently.

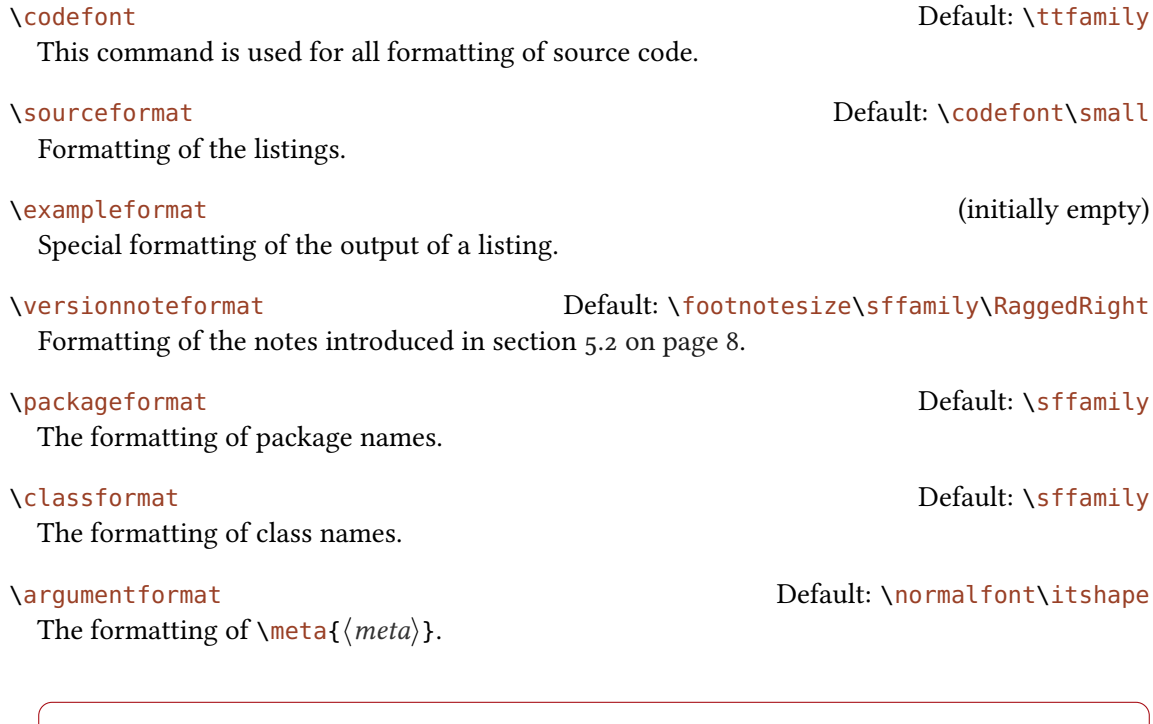

<sup>1</sup> \renewcommand\*\codefont{\sffamily\bfseries} <sup>2</sup> \code{foo} and \cs\*{bar}, option \option{baz}

foo and  $\bar{bar}$ , option baz

# <span id="page-26-1"></span>8.2. Formatting by Setting Options

You can change the formatting of by setting the following options. They're all defined by the CNLTX-EXAMPLE package except where indicated differently.

Formatting of the document title.

title-format = { $\langle definition \rangle$ } Default: \bfseries\scshape

Introduced in version 0.2

provided by cnltx-doc

# 8. Formatting Possibilities

<span id="page-27-0"></span>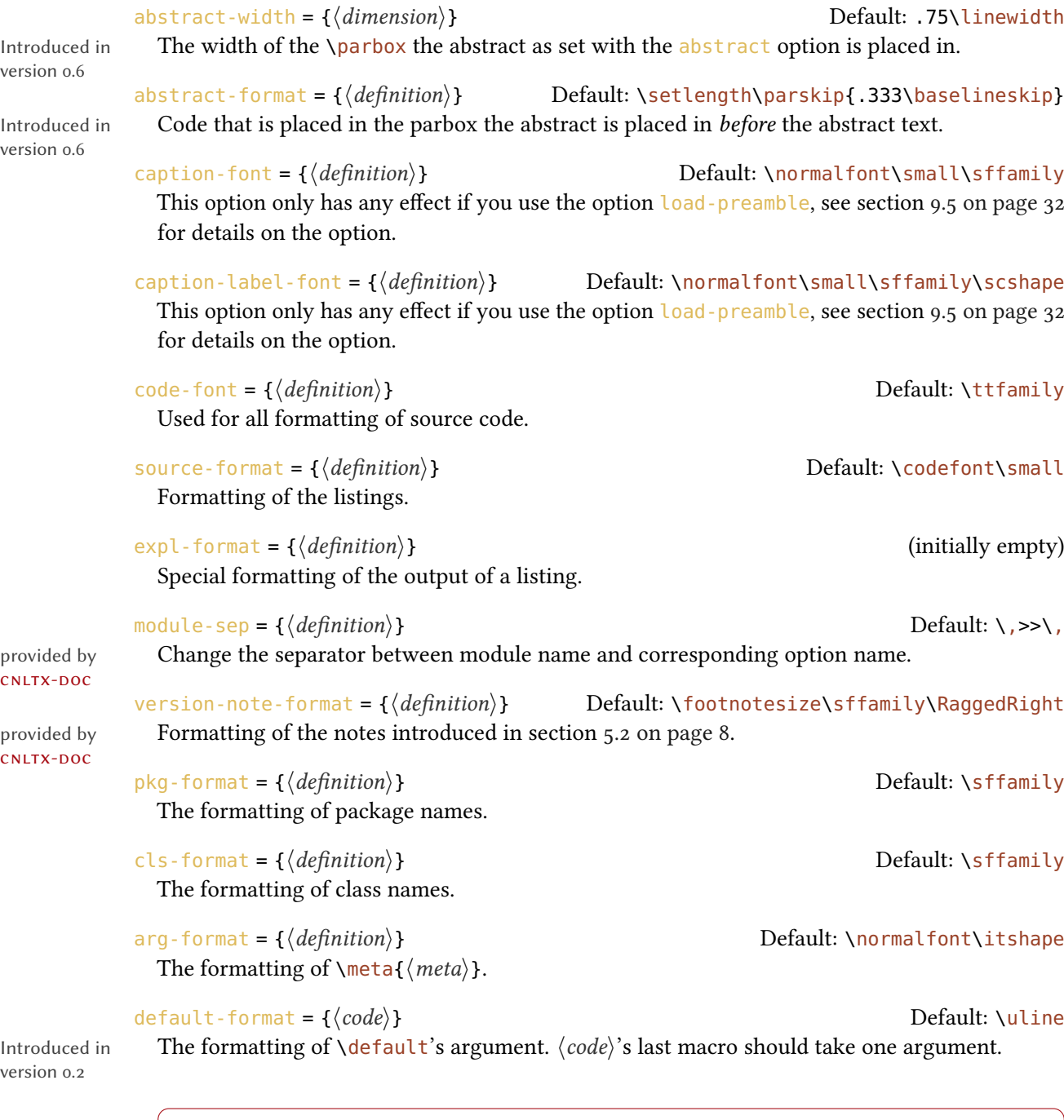

1 \setcnltx{code-font=\sffamily\itshape} <sup>2</sup> \code{foo} and \cs\*{bar}, option \option{baz}

foo and *\bar*, option *baz* 

# <span id="page-28-4"></span><span id="page-28-0"></span>9. Commands, Options and Further Settings Directly Related to the CNLTX-DOC Class

# <span id="page-28-1"></span>9.1. Using Class Options

The CNLTX-DOC class only knows a few options:

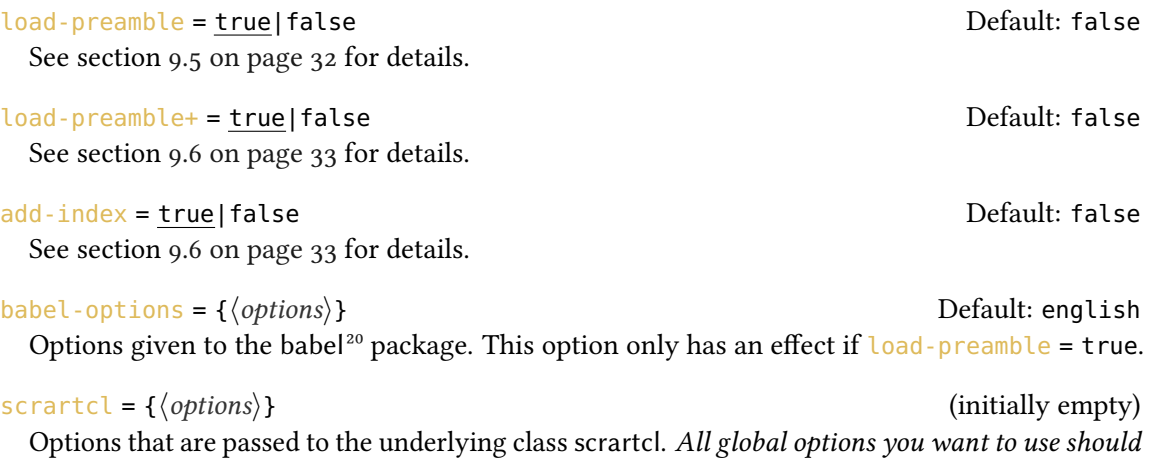

be given here.

# <span id="page-28-2"></span>9.2. Information on the Described Package or Class

A manual for a package or a class needs some information on the described package like the package name, the version number, the date and so on. This information is given with the following options. They are used to build the title page of the manual.

#### package =  $\{\langle package\rangle\}$

The name of the package that is described. Either this option or class or name should always be given. This command also defines a command sequence from the package name that formats the package name with color and small caps like CNLTX.

# class = { $\langle class \rangle$ }

The name of the class that is described. Either this option or package or name should always be given. This command also defines a command sequence from the class name that formats the class name with color and small caps like CNLTX.

 $name = {\langle name \rangle}$ 

The name of the class/package that is described. Either this option or package or class should always be given. This command also defines a command sequence from the class name that formats the class name with color and small caps like CNLTX.

Comma separated list of package/class authors. After each author name you can add an email

# authors = { $\langle author list \rangle$ }

Changed in version 0.4

<span id="page-28-3"></span><sup>20.</sup> on CTAN as babel: <http://mirrors.ctan.org/macros/latex/required/babel/>

<span id="page-29-2"></span>address by writing it in square brackets: Some Name [some@name.com]. Email addresses specified this way get written as a footnote. At least one author should always be given.

# version = { $\langle version number \rangle$ }

Version number of the package/class. CNLTX tries to extract the information from the given package or class. This option can be used to set it explicitly.

# date = { $\langle date \rangle$ }

Date of the package/class. CNLTX tries to extract the information from the given package or class. This option can be used to set it explicitly.

# info =  $\{\langle package/class info \rangle\}$

Information about the package/class. CNLTX tries to extract the information from the given package or class. This option can be used to set it explicitly.

```
subtitle = \{\langle subtitle \rangle\}
```
A subtitle, printed below the package/class name.

 $url = {\langle url \rangle}$ 

The homepage of the package.

email = { $\langle email \rangle$ } A contact email address.

abstract = { $\langle abstract \rangle$ }

An abstract of the package/class/manual. This is text typeset in a box of .75\linewidth. Actually it does not have to be text but could be an image or whatever you like.

# <span id="page-29-0"></span>9.3. Building of the Manuals Title Page

If either the package or class has been given an automatic title page is built using the gathered information. Figure [1 on the next page](#page-30-0) roughly sketches which informations is used and how the different elements are arranged on the title page. The page style of the title page is plain. Additionally a table of contents is automatically built that is set in two columns. The automatic building of the title page can be prevented by explicitly setting the following option:

## build-title = true|false

The default state depends on other options given like package. However, setting this option to false *after* any of the options described in section [9.2 on the preceding page](#page-28-2) will prevent the building of a title page and allows you to design your own.

# <span id="page-29-1"></span>9.4. A Quotation Environment

Introduced in cNLTX-DOC provides a quotation environment: version 0.5

\begin{cnltxquote}[\author/reference\] A quotation environment.

<span id="page-30-1"></span>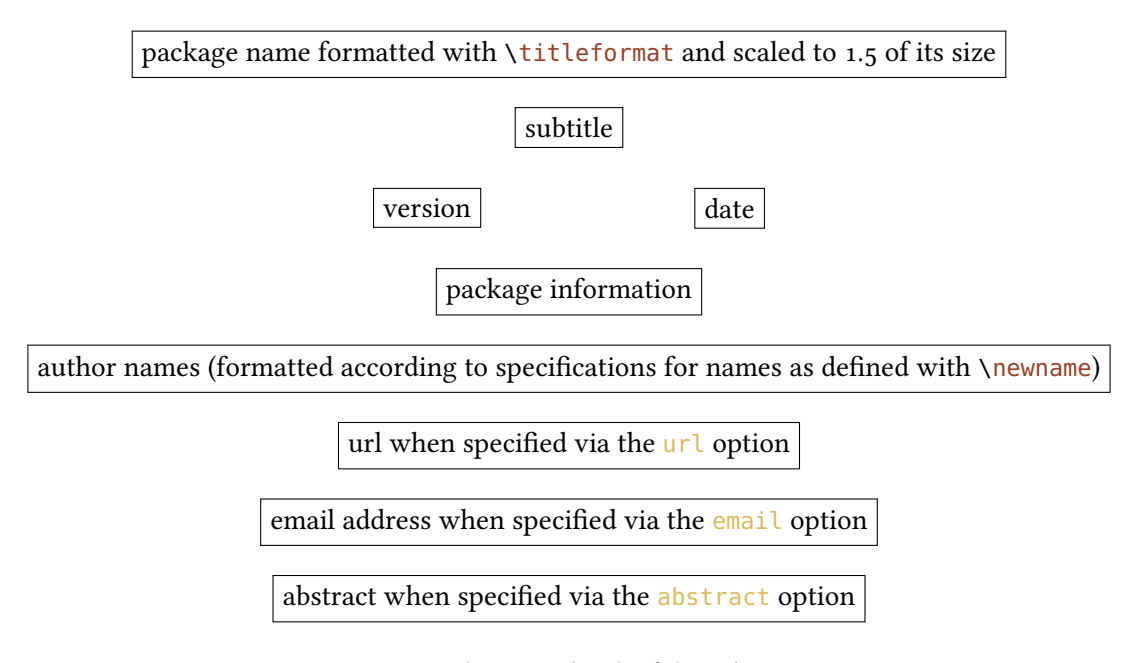

<span id="page-30-0"></span>FIGURE 1: Schematic sketch of the title page.

The environment sets the body indented on both sides as it simply uses a quote environment internally. The contents of the optional argument is set flush right after the environment's body. The formatting is controlled by two options:

quote-format =  $\{\langle definition \rangle\}$  Default: \small\sffamily

The formatting of the environment's body.

quote-author-format =  $\{\langle definition \rangle\}$  Default: \itshape

1 \begin{cnltxquote}[Douglas Adams, The Restaurant at the End of the Universe] 2 ''The first ten million years were the worst,'' said Marvin, ''and the second ten million years, they were the worst too. The third ten million 4 years I didn't enjoy at all. After that I went into a bit of a decline.'' 5 \end{cnltxquote}

"The first ten million years were the worst," said Marvin, "and the second ten million years, they were the worst too. The third ten million years I didn't enjoy at all. After that I went into a bit of a decline." Douglas Adams, The Restaurant at the End of the Universe

# <span id="page-31-1"></span><span id="page-31-0"></span>9.5. Predefined Preamble

It is possible to load a part of my standard preamble automatically by passing an option as class option.

load-preamble

Class option that preloads part of my custom preamble.

Using the option will include the following code:

```
1 \RequirePackage{ifxetex,ifluatex}
2 \ifboolexpr{not bool{xetex} and not bool{luatex}}
3 {\RequirePackage[T1]{fontenc}}
4 {\RequirePackage{fontspec}}
5 \RequirePackage[oldstyle]{libertine}
6 % 'libertinehologopatch' is not on CTAN, yet!
7 % you can get it at https://bitbucket.org/cgnieder/libertinehologopatch/
8 \RequirePackage{libertinehologopatch}
9 \RequirePackage[supstfm=libertinesups]{superiors}
10 % libertine does not have superior letters:
11 \def\@makefnmark{%
12 \quad \hbox{hbox} {%
13 \cnltx@ifisnum{\@thefnmark}
14 {\textsu{\hspace*{\superiors@spaced}\@thefnmark}}
15 {\@textsuperscript{\normalfont\@thefnmark}}%
16 \frac{\ }{6}17 }
18 \RequirePackage{microtype}
19 \ifboolexpr
20 {
21 test {\ifcsdef{MT@pr@set@@romansans}} and
22 test {\ifcsdef{MT@ex@set@@romansans}}
23 }
_{24} {}
25 \frac{1}{25}26 \DeclareMicrotypeSet{romansans}{
27 encoding = \{*\},
28 family = {rm*, sf*}}
29 }
30 }
31 \ifcsdef{MT@tr@set@@scshape}
32 \quad {\}33 {
34 \DeclareMicrotypeSet[tracking]{scshape}{
35 encoding = \{*\},
36 shape = {sc, scit, si}
37 }
38 }
39 \microtypesetup{
```

```
_{40} tracking = scshape,
41 protrusion = romansans,
42 expansion = romansans
43 }
44 \ifboolexpr{not bool{xetex} and not bool{luatex}}
45 {\RequirePackage[scaled=.79]{beramono}}
46 {\setmonofont[Scale=MatchLowercase]{Bitstream Vera Sans Mono}}
47 \RequirePackage{fnpct}
48 \expandafter\RequirePackage\expandafter[\cnltx@babel@options]{babel}
49 \renewcommand*\othersectionlevelsformat[3]{%
50 \textcolor{cnltx}{#3\autodot}\enskip}
51 \renewcommand*\partformat{%
52 \textcolor{cnltx}{\partname~\thepart\autodot}}
53 \deffootnote{2em}{1em}{\llap{\thefootnotemark. }}%
54 \pagestyle{headings}
55 \setcapindent{1.5em}
56 \setkomafont{caption}{\cnltx@caption@font}
57 \setkomafont{captionlabel}{\cnltx@captionlabel@font}
```
The effect of this preamble is demonstrated by the document you're reading at this moment.

# <span id="page-32-0"></span>9.6. Predefined Indexing

cnltx-doc allows the automated creation of an index. This is done with the help of the imakeidx package by Enrico Gregorio [Gre13]. To use this feature you have two class options. They cannot be set with  $\setminus$  setcnltx but must be given as class options.

```
add-index = true|false Default: false
```
Enables the automatic creation of an index at the end of the document.

```
load-preamble+ = true|false default: false
```
This option has the same effect as adding the options load-preamble, add-index and add-bib.

Enabling the feature

- loads the imakeid $x^{21}$  $x^{21}$  package,
- uses a given style file for the index that can be specified with the index-style option,
- $\bullet$  sets a certain setup for the index that can be specified with the index-setup option and
- adds an index at the end of the document.

The following options are available to customize the appearance of the index:

# index-prologue =  $\{\langle text \rangle\}$

Adds  $\langle text \rangle$  as index prologue between heading and the actual index.

<span id="page-32-1"></span><sup>21.</sup> on CTAN as imakeidx: <http://mirrors.ctan.org/macros/latex/contrib/imakeidx/>

```
index-space = {\{dimension\}}The vertical space between index prologue and index.
```
 $index -setup = {\*options*}$  Default: othercode=\footnotesize, level=\addsec The options that are passed to imakeidx's \indexsetup command.

makeindex-setup =  $\{\langle options\rangle\}$  Default: columns=2, columnsep=1em The options that are passed to the \makeindex command.

index-style = { $\{style\langle\frac{s}{2}\rangle\}$  Default: cnltx.ist

The style file that is used for formatting the index.

The index style file cnltx.ist contains the following lines:

```
1 heading_prefix "{\\bfseries "
2 heading_suffix "\\hfil}\\nopagebreak\n"
3 headings_flag 1
4 delim_0 "\\dotfill"
5 delim_1 "\\dotfill"
6 delim_2 "\\dotfill"
7 delim_r "\\nohyperpage{\\textendash}"
8 delim_t ""
9 suffix_2p "\\nohyperpage{\\,\\GetTranslation{cnltx-f.}\\@}"
10 suffix_3p "\\nohyperpage{\\,\\GetTranslation{cnltx-ff.}\\@}"
```
The feature is demonstrated by this document which does not contain a single control sequence containing the string index!

# <span id="page-33-0"></span>9.7. Bibliography with biblatex

# <span id="page-33-1"></span>9.7.1. Bibliography Entry Types **package**, **class** and **bundle** for biblatex

Introduced in cNLTX-DOC defines the bibliograpy entry types package, class and bundle when biblaversion 0.4 tex  $[Leh13]$  is used. This allows specifying  $\mathbb{F}E[X]$  packages in bib files:

```
1 @package{pkg:chngcntr,
2 title = {chngcntr},
3 author = {Peter Wilson},
4 maintainer = {Will Robertson},
\frac{1}{5} date = {2009-09-02}.
6 version = \{1.0a\},
T<sub>7</sub> url = {http://mirror.ctan.org/macros/latex/contrib/chngcntr/}
8 }
9 @class{cls:exam,
_{10} title = {exam},
11 author = {Philip Hirschhorn},
12 date = {2011-05-22},
```
<span id="page-34-1"></span>9. Commands, Options and Further Settings Directly Related to the CNLTX-DOC Class

```
13 version = \{2.4\},
14 url = {http://mirror.ctan.org/macros/latex/contrib/exam/}
15 }
16 @bundle{bnd:koma-script,
17 title = {\KOMAScript} ,
18 sorttitle = {KOMA-Script},
18 solutive = \{NOMAScript\},
20 indexsorttitle = {KOMA-Script},
21 author = {Markus Kohm and Frank Neukahm},
22 date = {2012-07-29},
23 version = {3.11b},
24 url = {http://mirror.ctan.org/macros/latex/contrib/koma-script/}
25 }
```
As you can see also an entry field maintainer is defined. For this to work you have to use the biblatex bibliography style cnltx. This style basically is a clone of the style alphabetic but defines the necessary additions for the package, class and bundle entry types and the maintainer entry field.

Along with the bibliography style a citation style cnltx is provided, again a clone of the alphabetic style. The only addition it makes is that indexing of maintainer names is enabled if biblatex's indexing option is used. The styles can only be used with the CNLTX-DOC class as it relies on definitions made by it.

This document uses the following call of biblatex:

```
1 \usepackage[
2 backend=biber,
3 style=cnltx,
4 sortlocale=en_EN,
5 indexing=cite,
6 useprefix]{biblatex}
7 \addbibresource{cnltx.bib}
```
Actually it let's CNLTX-DOC do it, see section [9.7.2](#page-34-0) for details.

Just for the sake of the example I am going to cite the chngcntr package now [Wil09] so you can see both the bibliography entry and the indexed names of package, author and maintainer in the appendix.

## <span id="page-34-0"></span>9.7.2. Automatic Bibliography

CNLTX-DOC allows the automated creation of a bibliography.

```
add-bib = true|false default: false
```
Enables the automatic creation of a bibliography at the end of the document.

load-preamble+ = true|false Default: false This option has the same effect as adding the options load-preamble, add-index and add-bib. <span id="page-35-4"></span>What this options does is including the following code:

```
1 \RequirePackage[
2 backend=biber,
3 style=cnltx,
4 sortlocale=en_EN,
5 indexing=cite,
6 useprefix]{biblatex}
7 \addbibresource{cnltx.bib}
8 \AtEndDocument{\printbibliography}
```
As you can see there's also a bibliography database file cnltx.bib that provides a yet small but growing number of package entries.

# <span id="page-35-0"></span>10. Predefined listings and mdframed Styles

# <span id="page-35-1"></span>10.1. mdframed

The source code environments (see section [7.4 on page 16\)](#page-15-0) all get a frame with the help of the mdframed [Dan13] package. For this a custom style is defined called cnltx. The options frame-options and add-frame-options mentioned in section [7.4 on page 16](#page-15-0) manipulate this style. It is predefined with these values:

```
1 \def\cnltx@mdframed@options{
2 backgroundcolor = cnltxbg,
_3 linecolor = cnltx,
 roundcorner = 5pt
5 }
```
# <span id="page-35-2"></span>10.2. listings

# <span id="page-35-3"></span>10.2.1. LAT<sub>F</sub>X Sourcecode

The code of the source code environments (see section [7.4 on page 16\)](#page-15-0) is formatted with the help of the listings package [HM13]. A listings style is defined called cnltx. The options  $add-cmds$ , add-silent-cmds, add-envs, add-silent-envs, listings-options and add-listings-options manipulate this style. It is predefined by CNLTX-EXAMPLE as follows:

```
1 \def\cnltx@listings@style{
\lambda language = [AlLaTeX]TeX,
_3 alsolanguage = [plain]TeX,
4 basicstyle = \{Sourceformat\},\5 numbers = left,
6 numberstyle = \langle \text{tiny}, \rangle
```
# 10. Predefined listings and mdframed Styles

```
7 xleftmargin = 1em,
8 numbersep = .75em,
9 \qquad \qquad gobble = \cnltx@gobble ,
10 columns = fullflexible,
11 literate =_{12} {ä}{{\"a}}1
_{13} {ö}{{\"o}}1
_{14} {ü}{{\"u}}1
_{15} {A}{{\"A}}1
_{16} {\ddot{0}}{{\"0}}1
_{17} {Ü}{{\"U}}1
18 {\{\{\s\}\{\{\s\}\}\}],
19 breaklines = true,
20 keepspaces = true,
21 breakindent = 1em,
22 commentstyle = \color{comment},
23 keywordstyle = \color{cs},
_{24} deletetexcs =
25 {
26 a,o,u,A,O,U,
27 begin,
28 center,
29 description,document,
30 end,enumerate,
31 figure, flushleft, flushright,
32 itemize,list,
33 otherlanguage,
34 table,tabu,tabular
35 },
36 deletekeywords =
37 {
3^8 a, o, u, A, 0, U,
39 begin,
40 center,
41 description,document,
42 end,enumerate,
43 figure,flushleft,flushright,
44 itemize,list,
45 otherlanguage,
46 table,tabu,tabular
_{47} \qquad } _{\rm }48 % \begin, \end:
49 texcsstyle = [2]\color{beginend},
_{50} index = [2][texcs2],
_{51} indexstyle = [2]\@gobble,
_{52} moretexcs = [2]{begin,end},
53 % added environments that'll be indexed:
_{54} texcsstyle = [3]\color{env},
```

```
_{55} index = [3][texcs3],
_{56} indexstyle = [3]\envidx,
57 % environments that won't be indexed:
58 texcsstyle = [4]\color{env},<br>59 index = [4][texcs4],
_{59} index = [4][texcs4],
60 indexstyle = [4]\qquad \qquad = [4]\qquad \qquad61 % control sequences that'll be indexed:
62 texcsstyle = [5]\color{cs},
63 index = [5][texcs5],
64 indexstyle = [5]\indexcs,
65 % control sequences that won't be indexed:
66 texcsstyle = [6] \colon \text{Coker}\{cs\},67 index = [6][texcs6],
68 indexstyle = [6]\text{Qgobble}69 }
```
# <span id="page-37-0"></span>10.2.2. BIBTEX Entries

version 0.4

Introduced in The CNLTX-LISTINGS package defines a listings language BibTeX that contains a huge number of bibentry types and bibentry field types, have a look at section [9.7.1 on page 34.](#page-33-1) CNLTX-EXAMPLE defines a listings style for formatting them called cnltx-bibtex:

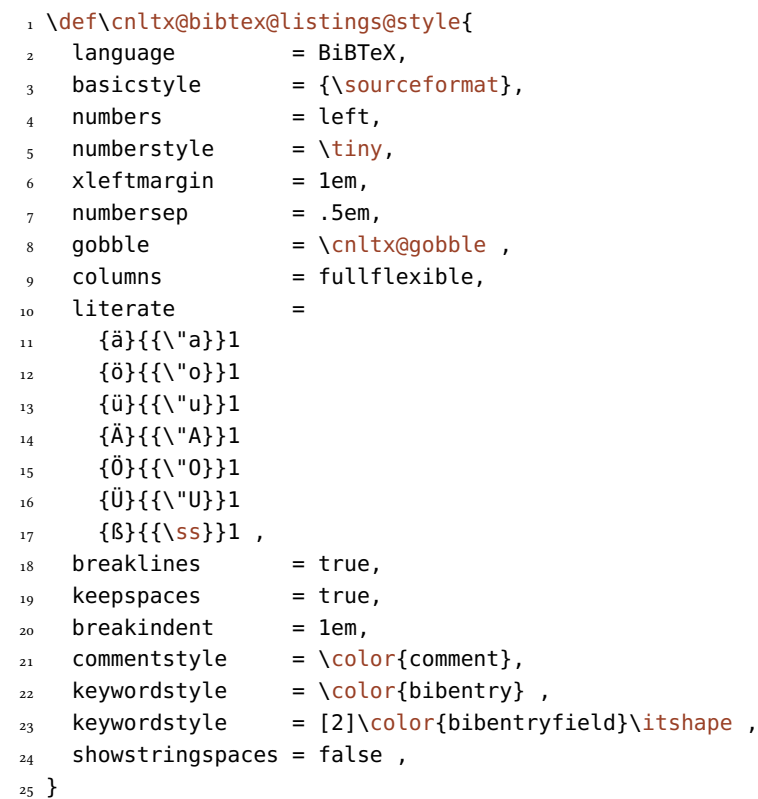

# <span id="page-38-2"></span><span id="page-38-0"></span>10.2.3. **makeindex** Style Files

version 0.7

Introduced in cNLTX-LISTINGS defines a listings language makeindex that contains the keywords used in makeindex style files. CNLTX-EXAMPLE defines a listings style for formatting them called cnltx-makeindex:

```
1 \def\cnltx@makeindex@listings@style{
2 language = makeindex,
   basic style = {\souceformat},numbers = left,
   5 numberstyle = \tiny,
   xleftmargin = 1em,
7 numbersep = .75em,
8 gobble = \cnltx@gobble ,
\circ columns = fullflexible,
_{10} literate =
11 {ä}{{\"a}}1
12 \{0\}\{\{\}\{0\}\} 1
_{13} {ü}{{\"u}}1
_{14} {A}{{\"A}}1
_{15} {Ö}{{\"0}}1
_{16} {U}{{\"U}}1
17 {\{\{\}\{\{\}\ {\ss}}1,
18 breaklines = true,
_{19} keepspaces = true,
_{20} breakindent = 1em,
21 commentstyle = \color{comment},
22 keywordstyle = \color{makeidxkey}\bfseries ,
23 stringstyle = \color{makeidxstring},
24 showstringspaces = false
25 }
```
# <span id="page-38-1"></span>11. PDF Strings and hyperref

Since the formatting and indexing commands  $\csin \phi$ ,  $\option$ ,  $\pkg$ ,  $\csin \epsilon$  and  $\key$  are robust they are ignored in PDF strings. For this reason you should only use the starred variants in places where PDF bookmarks are built from such as section titles when you use hyperref [OR12]. Since CNLTX-DOC loads hyperref this means you should do so, too, when you use CNLTX-DOC. This is important for two reasons:

1. Indexing in strings that get written to the table of contents does noch make much sense, anyway, so the starred versions should be used in section titles even if you don't use hyperref.

<span id="page-39-3"></span>2. When hyperref is loaded the mentioned commands are disabled in PDF strings in a way that expects them to be followed by a star. This means leaving the star out will result in doesn't match its definition errors.

# <span id="page-39-0"></span>12. Predefined Colors and Color-Schemes

# <span id="page-39-1"></span>12.1. Explicitly Defined Colors

The CNLTX-BASE package defines a number of colors:

```
cnltxbrown
```
Per default used for the control sequences.

```
cnltxblue
```
Per default used for module names.

cnltxred

Per default used as base color in various places.

cnltxgreen

Unused per default.

cnltxgray

Per default used for formatting comments.

cnltxyellow

Per default used for option names.

cnltxformalblue Unused per default.

cnltxformalred Unused per default.

# <span id="page-39-2"></span>12.2. Actual Used Color Names and Color Schemes

The colors defined in section [12.1](#page-39-1) are not directly used with those names. Instead colors are used whose names describe their function rather than the color. For this the color names are mapped to actual colors and saved as a coloring scheme. There are currently three predefined color schemes whose definitions are given below. Those definitions also show the actually used color names. They are defined via the following command:

# \definecolorscheme{ $\langle name \rangle$ }{ $\langle color \; assignments \rangle$ }

Introduced in version 0.5

Defines the color scheme  $\langle name \rangle$ . When used all assignments will be actually carried out with xcolor's \colorlet command. How to input  $\langle color \; assignments \rangle$  will be immediately clear from the examples below.

The 'default' color scheme is defined as follows:

<span id="page-40-0"></span>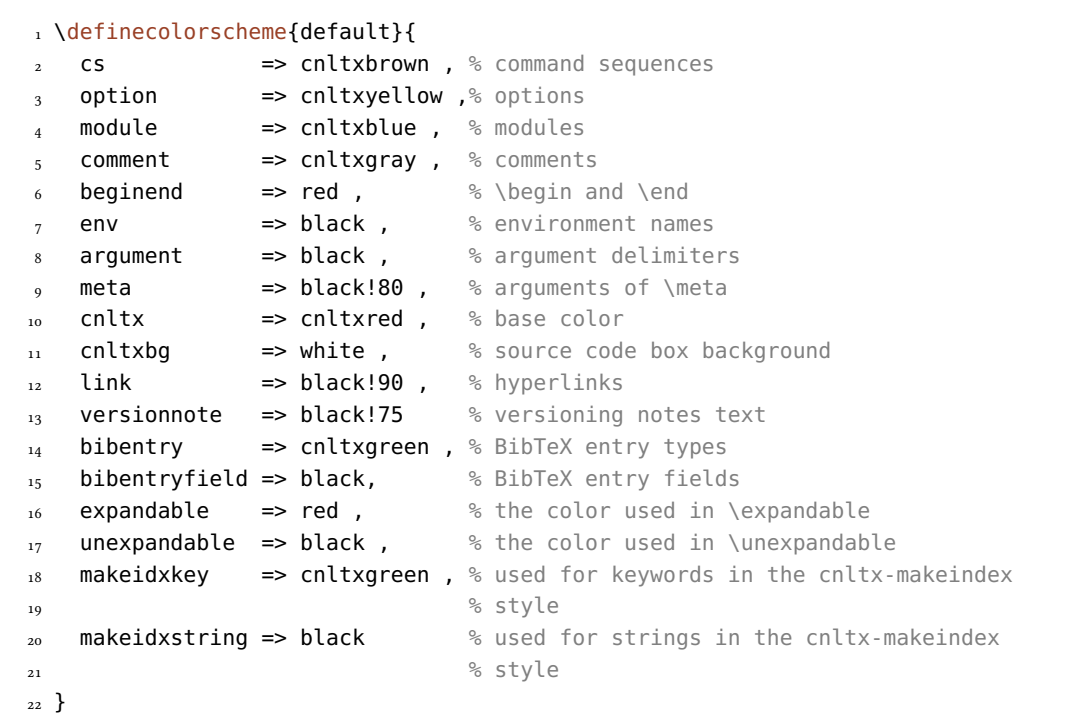

The 'blue' color scheme is defined this way:

```
1 \definecolorscheme{blue}{
2 \quad \text{cs} \quad \text{=}\text{snltx}brown,
_3 option \qquad => cnltxgreen,
4 module \qquad \Rightarrow cnltxred ,
5 comment \Rightarrow cnltxgray,
6 beginend \Rightarrow red,
7 env \Rightarrow black,
 8 argument => black ,
 9 meta => black!80 ,
_{10} cnltx \qquad \qquad \Rightarrow cnltxblue,
\mathbf{11} cnltxbg \implies yellow!10,
_{12} link \qquad => cnltx,
13 versionnote => black!75
_{14} bibentry => cnltxyellow,
15 bibentryfield => black,
16 expandable \Rightarrow red,
17 unexpandable => black,
18 makeidxkey => cnltxyellow,
19 makeidxstring => black
20 }
```
Finally the 'formal' color scheme is defined like this:

# 13. Language Support

```
1 \definecolorscheme{formal}{
2 \text{ CS} \implies \text{black}_3 option \Rightarrow cnltxformalblue,
   module \qquad \qquad \Rightarrow cnltxblue,
5 comment => cnltxgray,
   beginend => red,
7 env \Rightarrow black,
\delta argument \Rightarrow black,
   meta => black!8010 cnltx => cnltxformalblue,
11 cnltxbg \Rightarrow white,
_{12} link \qquad => black!90 ,
13 versionnote => black!75,
14 bibentry => black,
15 bibentryfield \Rightarrow black,
16 expandable \Rightarrow red ,
_{17} unexpandable => black,
18 makeidxkey => black,
19 makeidxstring => black
20 }
```
# <span id="page-41-0"></span>13. Language Support

Introduced in version 0.2

The CNLTX-DOC, the CNLTX-EXAMPLE and the CNLTX-TOOLS package all rely on the translations package [Nie13d] for providing some document language dependent strings. Currently only translations for English and German are provided. Others can be added and the existing ones changed with the following command provided by the translations package:

 $\DeclareTranslation({\langle language\rangle}{\langle keyword\rangle}{\langle translation\rangle}$ Provide translations for the string identified by the ID  $\langle keyword \rangle$ .

The defined strings are listed in table [1 on the following page.](#page-42-0) They are used in indexing strings and in different parts of the document.

# <span id="page-41-1"></span>Part III. Appendix

# <span id="page-41-2"></span>A. Internal Helper Commands

The commands in this section are only described for the sake of completeness. They are not meant to be used in a document. Expandable commands are marked with ∗.

<span id="page-42-1"></span>

| Package/Class | key word          | English version                                                                                                    | German version                                                                                                    |
|---------------|-------------------|----------------------------------------------------------------------------------------------------|----------------------------------------------------------------------------------------------------|
| CNLTX-EXAMPLE | cnltx-package     | package                                                                                                    | Paket                                                                                                    |
| CNLTX-EXAMPLE | cnltx-class       | class                                                                                                    | Klasse                                                                                                    |
| CNLTX-EXAMPLE | cnltx-bundle      | bundle                                                                                                    | Bundle                                                                                                    |
| CNLTX-EXAMPLE | cnltx-environment | environment                                                                                                    | Umgebung                                                                                                    |
| CNLTX-DOC     | cnltx-default     | Default                                                                                                    | Voreinstellung                                                                                                    |
| CNLTX-DOC     | cnltx-empty       | initially empty                                                                                                    | zunächst leer                                                                                                    |
| CNLTX-DOC     | cnltx-required    | required                                                                                                    | erforderlich                                                                                                    |
| CNLTX-DOC     | cnltx-toc         | Table of Contents                                                                                                    | Inhaltsverzeichnis                                                                                                    |
| CNLTX-DOC     | cnltx-license     | Permission is granted<br>to copy, distribute<br>and/or modify this<br>software under the<br>terms of the LATEX<br>Project Public License<br>(LPPL), version 1.3 or<br>later (http://www.<br>latex-project.org/<br>lppl.txt). The soft-<br>ware has the status | Es ist erlaubt, diese<br>Software unter den<br>Bedingungen der<br>IATEX Project Public<br>License (LPPL), Ver-<br>sion 1.3 oder später,<br>zu kopieren und zu<br>verteilen (http://www.<br>latex-project.org/<br>lppl.txt). Sie hat den<br>Status |
| CNLTX-DOC     | cnltx-introduced  | Introduced in version                                                                                                    | Eingeführt in Version                                                                                                    |
| CNLTX-DOC     | cnltx-changed     | Changed in version                                                                                                    | Geändert in Version                                                                                                    |
| CNLTX-DOC     | $cn$ ltx-f.       | f.                                                                                                    | f.                                                                                                    |
| CNLTX-DOC     | $cn$ ltx-ff.      | ff.                                                                                                    | ff.                                                                                                    |
| CNLTX-DOC     | cnltx-maintainer  | current maintainer                                                                                                    | aktueller Maintainer                                                                                                    |
| CNLTX-DOC     | cnltx-maintainer  | current maintainers                                                                                                    | aktuelle Maintainer                                                                                                    |
| CNLTX-TOOLS   | cnltx-i.e.        | i. e                                                                                                    | d.h                                                                                                    |
| CNLTX-TOOLS   | $cn$ ltx-e.g.     | e.g                                                                                                    | z. B                                                                                                    |
| CNLTX-TOOLS   | $cn$ ltx- $cf.$   | cf                                                                                                    | vgl                                                                                                    |
| CNLTX-TOOLS   | cnltx-etc.        | etc                                                                                                    | etc                                                                                                    |

<span id="page-42-0"></span>Table 1: Overview over available internationalization key words.

# <span id="page-43-3"></span><span id="page-43-0"></span>A.1. Defined by CNLTX-BASE

Especially CNLTX-BASE defines some useful helper macros that are also used by the other packages and classes.

# <span id="page-43-1"></span>A.1.1. Related to the Bundle

## ∗ \cnltx@@date

The creation date of the current version of the bundle.

∗ \cnltx@@version

The version number of the bundle.

# ∗ \cnltx@@info

The short description of the bundle.

\cnltx@create@bundle@message\*{(module)}{Error|Warning|WarningNoLine|Info}

```
Introduced in
version 0.7
```
Create suiting error and warning messaging commands for the module  $\langle$  *module* $\rangle$  of the CNLTX bundle. The starred version creates messages for a class the un-starred version messages for a package.

\cnltx@base@error{\message}}

Issue an error message using \PackageError{cnltx-base}.

```
\langlecnltx@base@warning{\langlemessage}}
```
Issue a warning message using \PackageWarning{cnltx-base}.

```
\cnltx@base@warningnoline{\langle message \rangle}
  Issue a warning message using \PackageWarningNoLine{cnltx-base}.
```

```
\cnltx@base@info{(message)}
  Issue a message using \PackageInfo{cnltx-base}.
```

```
\{\text{cnlt} \times \text{define@colorscent}(\text{name})\} (scheme definition)}
```
Command that can be used to define a color scheme.

# <span id="page-43-2"></span>A.1.2. Programming Tools

```
\cnltx@create@message*{\langle prefix \rangle}{\langle package/class name \rangle}{Error|Warning|WarningNoLine|Info}
   \{\langle detailed\ error\ message\rangle\}
```
Changed in version 0.7 Create error and warning massaging commands  $\langle\langle pref(x)\rangle$ @error|warning|warningnoline| info{ $\{$ *message* $\}$ . The starred version creates messages for a class the un-starred version messages for a package. All commands have one argument which takes the message.  $\langle prefix \rangle$  will be all lowercase in the generated command.

# \cnltx@create@generic@message\*{ $\langle prefix \rangle$ }{ $\langle packages/class name \rangle$ }{Error|Warning|WarningNoLine| Info}

Introduced in version 0.7 Create error and warning massaging commands  $\langle\langle prefix\rangle$ @error|warning|warningnoline|

<span id="page-44-0"></span>info{ $\langle message \rangle$ }. The starred version creates messages for a class the un-starred version messages for a package. All commands have one argument which takes the message except for the error command which gets two arguments, the first for the short version and the second for the detailed message.  $\langle prefix \rangle$  will be all lowercase in the generated command.

# \cnltx@par

Expands to \par. Sometimes you need to smuggle a \par in a short macro ...

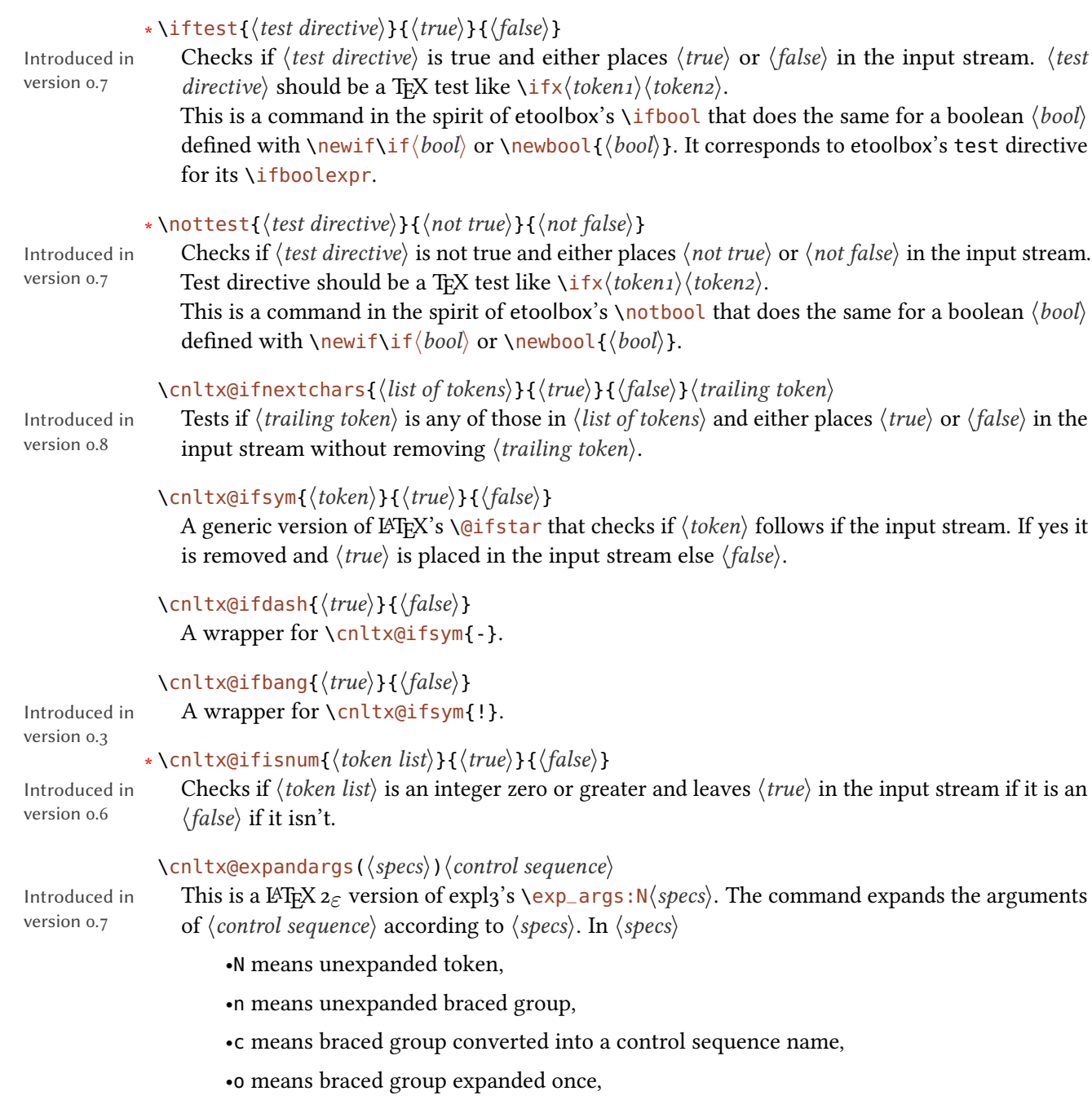

<span id="page-45-1"></span>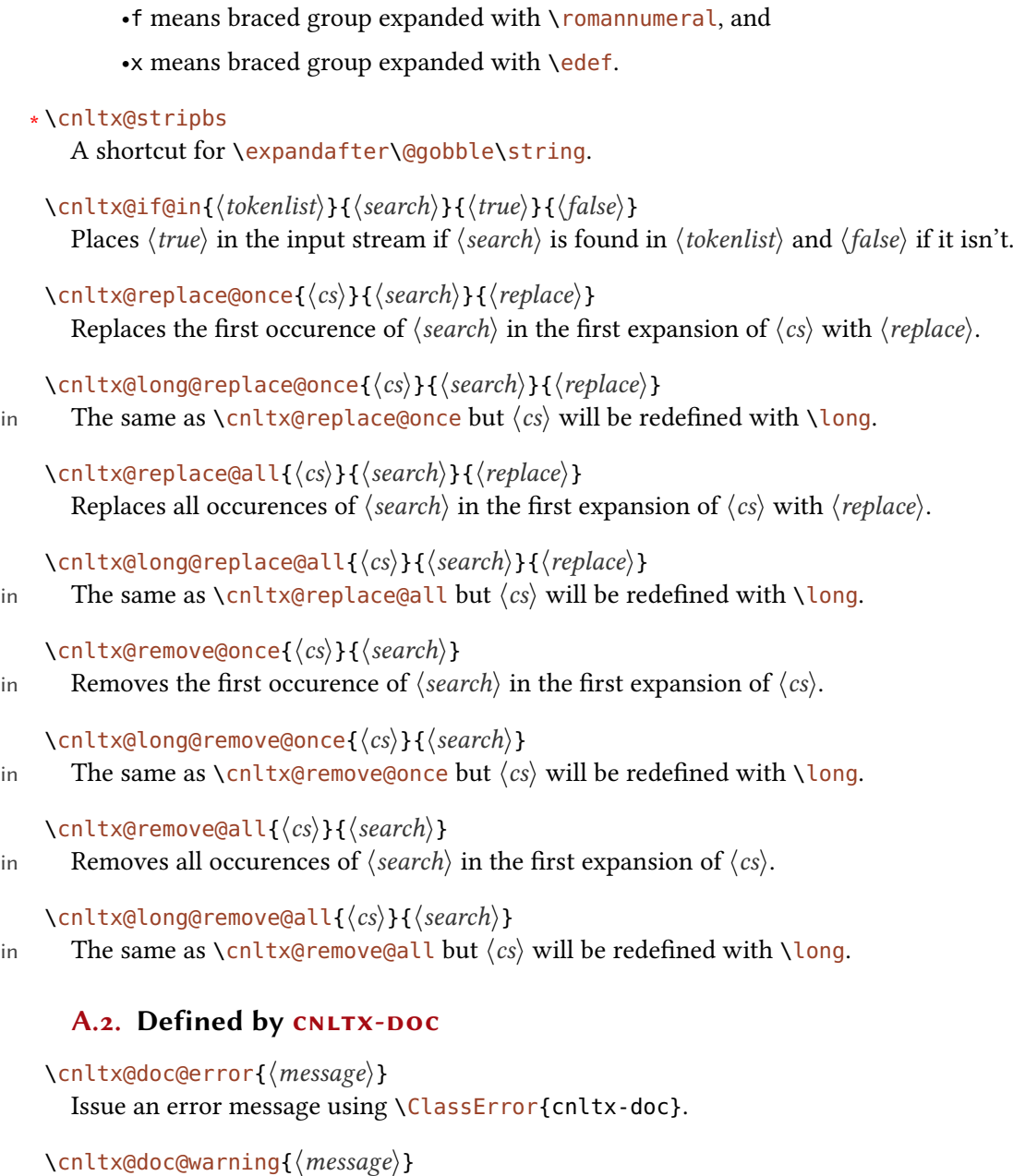

<span id="page-45-0"></span>Issue a warning message using \ClassWarning{cnltx-doc}.

```
\cnltx@doc@warningnoline{\langle message \rangle}
  Issue a warning message using \ClassWarningNoLine{cnltx-doc}.
```
# \cnltx@doc@info{ $\langle message \rangle$ }

Introduced version 0.3

Introduced version 0.3

Introduced version 0.3

Introduced version 0.3

Introduced version 0.3

Introduced version 0.3

Issue a message using \ClassInfo{cnltx-doc}.

```
\langlecnltx@getfileinfo{\langlefile name}}{\langlefile extension}}
```
Extract the date, version and background information for a package or a class and defines \cnltx@package@date, \cnltx@package@version and \cnltx@package@info to contain the extracted data.

# $\langle$ nltx@version@note{ $\langle note \rangle$ }

Command that is used for the versioning notes interally. Sets \reversemarginpar and then writes the note  $\langle note \rangle$  to the margin with corresponding formatting.

#### \begin{cnltxlist}

The list environment that is used by the environments commands, options and environments.

# <span id="page-46-0"></span>A.3. Defined by CNLTX-EXAMPLE

```
\cnltx@example@error{\message}}
  Issue an error message using \PackageError{cnltx-example}.
```

```
\cnltx@example@warning{\message}}
```
Issue a warning message using \PackageWarning{cnltx-example}.

# $\langle$ nltx@example@warningnoline{ $\langle$ message}}

Issue a warning message using \PackageWarningNoLine{cnltx-example}.

```
\cnltx@example@info{\message}}
```
Issue a message using \PackageInfo{cnltx-example}.

## \cnltxat

Robust command that typesets ' $\omega$ ' with category code 11. An  $\omega$  in command names confuses the indexing of the command names. Either one uses another symbol for makeindex's "actual" recognition and also tells idxcmds [Nie13c] about it or one uses \cnltxat in \cs and friends. For the sake of convenience you can define a command like  $\lambda$  at that expands to it[.](#page-46-1)<sup>22</sup> In order not to overwrite any such existing macro it is not defined by CNLTX-EXAMPLE. This document for example defines  $\def\at{\tau}$ .

# \cnltxletterat

An alias of \cnltxat.

## \cnltxotherat

The same as  $\chi$ cnltxat but with a ' $\omega$ ' with category code 12.

# \cnltxbang

The same as \cnltxotherat except that it contains a '!'.

## \cnltxequal

The same as  $\chi$ cnltxotherat except that it contains a '='.

<span id="page-46-1"></span><sup>22.</sup> This is important. If you \let it to \cnltxat index entries may be sorted differently! Remember: \cnltxat is robust.

#### <span id="page-47-1"></span>\cnltx@isvalue

Used in definitions of the key/value option typesetting commands. Inserts  $a = with some$ stretchable space around and a legal break-point after it.

# \indexcs

Version of \csidx that takes care of a \textcompwordmark inserted by listings. Also replaces all occurences of  $@$  with category code 11 or 12 with \cnltxat. Used to index commands in the sourcecode and example environments that have been added with add-cmds.

#### \indexenv

Introduced in version 0.7a

Version of \envidx that takes care of a \textcompwordmark inserted by listings. Also replaces all occurences of  $@$  with category code 11 or 12 with \cnltxat. Used to index environments in the sourcecode and example environments that have been added with add-envs.

# \cnltx@treat@lst@index{ $\langle new\ index\ cs\rangle$ }{ $\langle internal\ index\ cs\rangle$ }

This command was used to define  $\indexcs$  and  $\indexenv$ :

\cnltx@treat@lst@index{\indexcs}{\csidx}

```
Changed in
version 0.2
```
Introduced in version 0.7a

> $\emptyset$ \newarg[ $\langle arg formatting \rangle$ ]{ $\langle cs \rangle$ }{ $\langle left\ delim \rangle$ }{ $\langle right\ delim \rangle$ } Default: \meta Command used to define the argument commands:  $\newcommand{\s}{\{}{\}}$ . The optional argument determines how the argument of the new command will be formatted. This is done with  $\met{a}$  per default.  $\newcommand{\nn}{{\mathbb{N}}_{\n_0}}$  and  $\end{nn}$

#### \MakePercentComment

Sets the category code of % to 14.

#### \cnltx@copyablespace

Prints a space that is also copyable. Uses the accsupp package by Heiko Oberdiek [Obe10].

# \cnltx@mdframed@options

Predefined option list for the mdframed [Dan13] style cnltx.

## \cnltx@listings@style

Predefined option list for the listings [HM13] style cnltx.

# <span id="page-47-0"></span>A.4. Defined by CNLTX-LISTINGS

```
\cnltx@listings@error{\message}}
```
Issue an error message using \PackageError{cnltx-listings}.

# \cnltx@listings@warning{\message}}

Issue a warning message using \PackageWarning{cnltx-listings}.

# $\langle$ nltx@listings@warningnoline{ $\langle$ message}}

Issue a warning message using \PackageWarningNoLine{cnltx-listings}.

# \cnltx@listings@info{ $\langle message \rangle$ }

Issue a message using \PackageInfo{cnltx-listings}.

## <span id="page-48-1"></span>\cnltx@predefined@control@sequences

A comma-separated list of predefined 'silent' control sequence names.

# \cnltx@predefined@environments

A comma-separated list of predefined 'silent' environment names.

# \listsilentcmds

Prints all known control sequence names formatted and separated with the separator set with list-sep. Requires CNLTX-EXAMPLE.

# \listsilentenvs

Prints all known environment names formatted and separated with the separator set with list-sep. Requires CNLTX-EXAMPLE.

## $\left\{ \left\langle \hat{f}\right| \in \mathbb{R} \right\}$

Introduced in version 0.7

Prints all cite keys contained in the bibliography file  $\langle$  file name $\rangle$  formatted with  $\setminus$  code and separated with the separator set with list-sep. Requires CNLTX-EXAMPLE.

# $\left\langle \text{listbibfilterypes}\right\rangle \left\langle \text{file name}\right\rangle \right\}$

Introduced in version 0.7

Prints all citation types contained in the bibliography file  $\langle$  file name $\rangle$  formatted with  $\setminus$ code and separated with the separator set with list-sep. Requires CNLTX-EXAMPLE.

# $\langle$ listbibfileentries{ $\langle$ file name $\rangle$ }

Introduced in version 0.7

Prints all cite keys contained in the bibliography file  $\langle file \ name \rangle$  formatted with \code and gives their respective entry types, separated with the separator set with list-sep. Requires CNLTXexample.

 $list \text{-}sep = \{\langle separator \rangle\}$ Sets the separator for CNLTX-LISTINGS' commands listing the different commands etc.

# <span id="page-48-0"></span>A.5. Defined by CNLTX-TOOLS

```
\cnltx@tools@error{(message)}
  Issue an error message using \PackageError{cnltx-tools}.
```
# \cnltx@tools@warning{\message}}

Issue a warning message using \PackageWarning{cnltx-tools}.

# \cnltx@tools@warningnoline{ $\langle message \rangle$ }

Issue a warning message using \PackageWarningNoLine{cnltx-tools}.

# \cnltx@tools@info{(message)} Issue a message using \PackageInfo{cnltx-tools}.

\cnltx@accsupp{ $\langle actual text \rangle$ }{ $\langle additional options \rangle$ }{ $\langle T \nsubseteq X text \rangle$ }

A wrapper for package accsupp's \BeginAccSupp{ActualText =  $\langle actual \text{ text} \rangle$ }  $\langle T_F X \text{ text} \rangle$  \EndAccSupp{}.

# <span id="page-49-0"></span>**B. List of Known LATEX Control Sequences**

Below are listed all *predefined* control sequence names that are treated as "silent" names by CNLTX, that is, those defined by CNLTX-LISTINGS.

\-, \@, \@alph, \@Alph, \@arabic, \@ctrerr, \@empty, \@firstofone, \@firstoftwo, \@gobble, \@ifclassloaded, \@ifnextchar, \@ifpackageloaded, \@ifstar, \@makefnmark, \@roman, \@Roman, \@secondoftwo, \@slowromancap, \@textsuperscript, \@thefnmark, \a, \AA, \aa, \above, \abovedisplayshortskip, \abovedisplayskip, \abovewithdelims, \accent, \active, \acute, \addbibresource, \addcontentsline, \addpenalty, \addtocontents, \addtocounter, \addtolength, \addtokomafont, \addtoversion, \addvspace, \adjdemerits, \advance, \advancepageno, \ae, \AE, \afterassignment, \AfterEndPreamble, \AfterEndDocument, \AfterEndEnvironment, \aftergroup, \AfterPreamble, \aleph, \allocationnumber, \allowbreak, \alph, \Alph, \alpha, \amalg, \and, \angle, \approx, \appto, \arabic, \arccos, \arcsin, \arctan, \arg, \arraycolsep, \arrayrulewidth, \arraystretch, \arrowvert, \Arrowvert, \ast, \asymp, \AtBeginDocument, \AtBeginDvi, \AtBeginEnvironment, \AtEndDocument, \AtEndEnvironment, \AtEndOfClass,

\AtEndOfPackage, \AtEndPreamble, \atop, \atopwithdelims, \author, \author, \autodot, \b, \backslash, \badness, \bar, \baselineskip, \baselinestretch, \batchmode, \BeforeBeginEnvironment, \begingroup, \beginsection, \belowdisplayshortskip, \belowdisplayskip, \beta, \bezier, \bf, \bffam, \bfseries, \bgroup, \bibcite, \bibdata, \bibitem, \bibliography, \bibliographystyle, \bibstyle, \big, \Big, \bigbreak, \bigcap, \bigcirc, \bigcup, \bigg, \Bigg, \biggl, \Biggl, \biggm, \Biggm, \biggr, \Biggr, \bigl, \Bigl, \bigm, \Bigm, \bigodot, \bigoplus, \bigotimes, \bigr, \Bigr, \bigskip, \bigskipamount, \bigsqcup, \bigtriangledown, \bigtriangleup, \biguplus, \bigvee, \bigwedge, \binoppenalty, \bmod, \boldmath, \boolfalse, \booltrue, \bordermatrix, \bot, \botfigrule, \botmark, \bottomfraction, \bowtie, \Box, \box, \boxmaxdepth, \brace, \braceld, \bracelu, \bracerd, \braceru, \bracevert, \brack, \break, \breve, \brokenpenalty, \buildrel, \bullet, \bye, \c, \cal, \cap, \caption, \cases, \catcode, \cb, \cdot, \cdotp, \cdots, \centering, \centerline, \chapter, \char, \chardef, \check, \CheckCommand, \chi,

\choose, \circ, \circle, \citation, \cite, \ClassError, \ClassInfo, \ClassWarning, \ClassWarningNoLine, \cleaders, \cleardoublepage, \clearpage, \cleartabs, \cline, \closein, \closeout, \clubpenalty, \clubsuit, \colon, \color, \columns, \columnsep, \columnseprule, \columnwidth, \cong, \contentsline, \coprod, \copy, \copyright, \cos, \cosh, \cot, \coth, \count, \countdef, \cr, \crcr, \cref, \csdef, \csc, \cslet, \csletcs, \csname, \csuse, \cup, \CurrentOption, \d, \dag, \dagger, \dashbox, \dashv, \date, \day, \dblfigrule, \dblfloatpagefraction, \dblfloatsep, \dbltextfloatsep, \dbltopfraction, \ddag, \ddagger, \ddot, \ddots, \deadcycles, \DeclareCharacterInheritance, \DeclareDictTranslation, \DeclareErrorFont, \DeclareFixedFont, \DeclareFontEncoding, \DeclareFontEncodingDefaults, \DeclareFontFamily, \DeclareFontShape, \DeclareFontSubstitution, \DeclareLanguage, \DeclareLanguageAlias, \DeclareLanguageDialect, \DeclareListParser, \DeclareMathAccent, \DeclareMathAlphabet, \DeclareMathAlphabet, \DeclareMathDelimiter, \DeclareMathRadical,

# B. List of Known LHEX Control Sequences

\DeclareMathSizes, \DeclareMathSymbol, \DeclareMathVersion, \DeclareMicrotypeAlias, \DeclareMicrotypeBabelHook, \DeclareMicrotypeSet, \DeclareMicrotypeSetDefault, \DeclareMicrotypeVariants, \DeclareOldFontCommand, \DeclareOption, \DeclarePreloadSizes, \DeclareRobustCommand, \DeclareSizeFunction, \DeclareSymbolFont, \DeclareSymbolFontAlphabet, \DeclareTextAccent, \DeclareTextAccentDefault, \DeclareTextCommand, \DeclareTextCommandDefault, \DeclareTextComposite, \DeclareTextCompositeCommand, \epsilon, \eqalign, \DeclareTextFontCommand, \DeclareTextSymbol, \DeclareTextSymbolDefault, \DeclareTranslation, \DeclareTranslationFallback, \def, \defaulthyphenchar, \defaultscriptratio, \defaultscriptscriptratio, \defaultskewchar, \deffootnote, \deffootnotemark, \definecolor, \deg, \delcode, \delimiter, \delimiterfactor, \delimitershortfall, \delta, \Delta, \depth, \descriptionlabel, \det, \dh, \DH, \Diamond, \diamond, \diamondsuit, \dim, \dimen, \dimendef, \dimexpr, \DisableLigatures, \discretionary, \displayindent, \displaylimits, \displaylines, \displaystyle, \displaywidowpenalty, \displaywidth, \div, \divide, \dj, \DJ, \do, \documentclass, \documentstyle, \dospecials,

\dosupereject, \dot, \doteq, \dotfill, \dots, \doublehyphendemerits, \doublerulesep, \downarrow, \Downarrow, \downbracefill, \dp, \edef, \egroup, \eject, \ell, \else, \em, \emergencystretch, \emph, \empty, \emptyset, \endcsname, \endgraf, \endgroup, \endinput, \endinsert, \enditemize, \endline, \endlinechar, \endlist, \endlrbox, \endmath, \endminipage, \endnote, \endpicture, \endsloppypar, \endtabbing, \endtabular, \endtrivlist, \endverbatim, \enlargethispage, \enskip, \enspace, \ensuremath, \eqalignno, \eqno, \equation, \equiv, \errhelp, \errmessage, \errorcontextlines, \errorstopmode, \escapechar, \eta, \evensidemargin, \everycr, \everydisplay, \everyhbox, \everyjob, \everymath, \everypar, \everyvbox, \ExecuteOptions, \exhyphenpenalty, \exists, \exp, \expandafter, \expandonce, \extracolsep, \fam, \fbox, \fboxrule, \fboxsep, \fi, \filbreak, \filecontents, \fill, \finalhypendemerits, \firstmark, \fiverm, \fivebf, \fivei, \fivesy, \flat, \floatingpenalty, \floatpagefraction, \floatsep, \flushbottom, \fmtname, \fmtversion, \fnsymbol, \folio, \font, \fontdimen, \fontencoding, \fontfamily, \fontname, \fontseries, \fontshape, \fontsize, \fontspec, \fontsubfuzz, \footins,

\footline, \footnote, \footnotemark, \footnoterule, \footnotesep, \footnotesize, \footnotetext, \footskip, \forall, \forlistloop, \foreignlanguage, \frac, \frame, \framebox, \frenchspacing, \frown, \fussy, \futurelet, \gamma, \Gamma, \gcd, \ge, \GenericError, \GenericInfo, \GenericWarning, \geq, \gets, \GetTranslation, \GetTranslationFor, \gdef, \gg, \global, \globaldefs, \glossary, \goodbreak, \grave, \H, \halign, \hang, \hangafter, \hangindent, \hat, \hbadness, \hbar, \hbox, \headheight, \headline, \headsep, \heartsuit, \height, \hfil, \hfill, \hfilneg, \hfuzz, \hglue, \hideskip, \hidewidth, \hline, \hoffset, \holdinginserts, \hom, \hookleftarrow, \hookrightarrow, \hphantom, \hrule, \hrulefill, \hsize, \hskip, \hskip, \hspace, \hss, \ht, \huge, \Huge, \hypersetup, \hyphenation, \hyphenchar, \hyphenpenalty, \i, \I, \ialign, \if, \ifblank, \ifbool, \ifboolexpe, \ifboolexpr, \ifcase, \ifcat, \ifcsdef, \ifcsname, \ifdim, \ifdef, \ifeof, \iff, \iffalse, \IfFileExists, \ifhbox, \ifhmode, \ifinlist, \ifinner, \ifmmode, \ifnum, \ifodd, \ifstr, \ifstrempty, \ifstrequal, \iftrue, \ifvbox, \ifvmode, \ifvoid, \ifx, \ignorespaces, \ignorespacesafterend, \Im, \imath, \immediate, \in, \include, \includeonly, \indent, \inf, \infty, \indent, \index, \input,

\InputIfFileExists, \inputlineno, \insert, \insertpenalties, \int, \interdisplaylinepenalty, \interfootnotelinepenalty, \interlinepenalty, \intextsep, \intop, \iota, \it, \item. itemindent, \itemitem, \itemize, \itemsep, \iterate, \itfam, \itshape, \j, \jmath, \jobname, \Join, \joinrel, \jot, \k, \kappa, \ker, \kern, \kill, \KOMAoption, \KOMAoptions, \l, \L, \label, \labelsep, \labelwidth, \labelenumi, \labelenumii, \labelenumiii, \labelenumiv, \labelitemi, \labelitemii, \labelitemiii, \labelitemiv, \lambda, \Lambda, \land, \langle, \language, \large, \Large, \LARGE, \lastbox, \lastkern, \lastpenalty, \lastskip, \LaTeX, \LaTeXe, \lbrace, \lbrack, \lccode, \lceil, \ldotp, \ldots, \le, \leaders, \leadsto, \leavevmode, \left, \leftarrow, \Leftarrow, \leftarrowfill, \lefteqn, \leftharpoondown, \leftharpoonup, \lefthyphenmin, \leftline, \leftmargin, \leftmargini, \leftmarginii, \leftmarginiii, \leftmarginiv, \leftmarginv, \leftmarginvi, \leftmark, \leftskip, \leftrightarrow, \Leftrightarrow, \leq, \leqalignno, \leqno, \let, \lfloor, \limits, \linepenalty, \lineskip, \lineskiplimits, \lg, \lgroup, \lhd, \lhook, \lim, \liminf, \limsup, \line, \linebreak, \linespread, \linethickness, \linewidth, \list, \listadd, \listfiles, \listfiles,

\listparindent, \ll, \llap, \lmoustache, \ln, \lnot, \LoadClassWithOptions, \LoadClass, \LoadDictionary, \LoadDictionaryFor, \LoadMicrotypeFile, \log, \long, \longleftarrow, \Longleftarrow, \longleftrightarrow, \Longleftrightarrow, \longmapsto, \longrightarrow, \loop, \looseness, \lor, \lower, \lowercase, \lq, \lslig, \lsstyle, \lstinline, \lstinputlisting, \lrbox, \ltx@ifnextchar, \LuaLaTeX, \LuaTeX, \mag, \magnification, \magstep, \magstephalf, \makeatletter, \makeatother, \makebox, \makefootline, \makeglossary, \makeheadline, \makeindex, \makelabel, \MakeLowercase, \maketitle, \MakeUppercase, \mapsto, \mapstochar, \marginpar, \marginparpush, \marginparsep, \marginparwidth, \mark, \markboth, \markright, \math, \mathaccent, \mathbf, \mathbin, \mathchar, \mathchardef, \mathchoice, \mathclose, \mathcode, \mathellipsis, \mathgroup, \mathhexbox, \mathinner, \mathit, \mathop, \mathopen, \mathord, \mathpalette, \mathparagraph, \mathpunct, \mathrel, \mathrm, \mathsection, \mathsf, \mathsterling, \mathstrut, \mathsurround, \mathtt, \mathunderscore, \mathversion, \matrix, \max, \maxdeadcycles, \maxdepth, \maxdimen, \mbox, \mdseries, \meaning, \medbreak, \medmuskip, \medskip, \medskipamount,

\message, \MessageBreak, \mho, \microtypecontext, \microtypesetup, \mid, \midinsert, \min, \minipage, \mit, \mkern, \models, \month, \moveleft, \moveright, \mp, \mscount, \mskip, \mu, \multicolumn, \multiply, \multiput, \multispan, \muskip, \muskipdef, \nabla, \narrower, \natural, \ne, \nearrow, \NeedsTeXFormat, \neg, \negthinspace, \neq, \newbox, \newbool, \newcommand, \newcount, \newcounter, \newdimen, \newenvironment, \newfam, \newfont, \newfontfamily, \newhelp, \newif, \newinsert, \newlabel, \newlanguage, \newlength, \newline, \newlinechar, \newmathalphabet, \newmuskip, \newpage, \newread, \newrobustcmd, \newsavebox, \newskip, \newtheorem, \newtoks, \NewTranslation, \newwrite, \next, \ng, \NG, \ni, \noalign, \noboundary, \nobreak, \nobreakspace, \nocite, \nocorr, \nocorrlist, \node, \noexpand, \nofiles, \noindent, \nointerlineskip, \nolimits, \nolinebreak, \nonfrenchspacing, \nonscript, \nonstopmode, \nonumber, \nopagebreak, \nopagenumbers, \normalbaselines, \normalbaselineskip, \normalbottom, \normalcolor, \normalfont, \normalmarginpar, \normallineskip, \normallineskiplimit, \normalsize, \notblank, \nopagebreak, \not, \notin, \nu, \null, \nulldelimiterspace,

# B. List of Known LHEX Control Sequences

\nullfont, \number, \numberline, \numexpr, \nwarrow, \o, \O, \oalign, \obeycr, \obeylines, \obeyspaces, \oddsidemargin, \odot, \oe, \OE, \of, \offinterlineskip, \oint, \ointop, \oldstyle, \oldstylenums, \omega, \Omega, \ominus, \omit, \onecolumn, \ooalign, \openin, \openout, \openup, \oplus, \OptionNotUsed, \or, \oslash, \otimes, \othersectionlevelsformat, \outer, \output, \outputpenalty, \oval, \over, \overbrace, \overfullrule, \overleftarrow, \overline, \overrightarrow, \overwithdelims, \owns, \P, \PackageError, \PackageInfo, \PackageWarning, \PackageWarningNoLine, \pagebody, \pagebreak, \pagecontents, \pagedepth, \pagefilllstretch, \pagefillstretch, \pagefilstretch, \pagegoal, \pageinsert, \pageno, \pagenumbering, \pageref, \pageshrink, \pagestretch, \pagestyle, \pagetotal, \paperheight, \paperwidth, \par, \paragraph, \paragraphmark, \parallel, \parbox, \parfillskip, \parindent, \parsep, \parshape, \parskip, \part, \partformat, \partial, \partname, \partopsep, \PassOptionsToClass, \PassOptionsToPackage, \patchcmd, \patterns, \pausing, \pdfLaTeX, \pdfstringdefDisableCommands, \rightharpoondown, \pdfTeX, \penalty, \perp, \pgfkeys, \phantom, \phi, \Phi, \pi, \Pi, \picture,

\plainoutput, \pm, \pmatrix, \pmod, \poptabs, \postdisplaypenalty, \pounds, \Pr, \prec, \preceq, \predisplaypenalty, \predisplaysize, \preloaded, \preto, \pretolerance, \prevdepth, \prevgraf, \prime, \printacronyms, \printbibliography, \printendnotes, \printindex, \ProcessPgfOptions, \ProcessOptions, \proclaim, \prod, \propto, \protect, \protected, \protecting, \providecommand, \providerobustcmd, \ProvidesClass, \ProvideDictionaryFor, \ProvidesFile, \ProvidesPackage, \ProvideTextCommand, \psi, \Psi, \pushtabs, \put, \qbezier, \qbeziermax, \qquad, \quad, \r, \radical, \raggedbottom, \raggedleft, \RaggedLeft, \raggedright, \RaggedRight, \raise, \raisebox, \rangle, \rbrace, \rbrack, \rceil, \Re, \read, \recalctypearea, \ref, \refstepcounter, \relax, \relbar, \Relbar, \relpenalty, \removelastskip, \renewcommand, \renewenvironment, \renewrobustcmd, \RenewTranslation, \repeat, \RequirePackage, \RequirePackageWithOptions, \restorecr, \reversemarginpar, \rfloor, \rgroup, \rhd, \rho, \rhook, \right, \rightarrow, \Rightarrow, \rightarrowfill, \rightharpoonup, \righthyphenmin, \rightleftharpoons,

\rightline, \rightmargin, \rightmark, \rightskip, \rlap, \rm, \rmfamily, \rmoustache, \robustify, \roman, \Roman, \romannumeral, \root, \rootbox, \rq, \rule, \S, \samepage, \SaveTranslation, \SaveTranslationFor, \sb, \sbox, \scriptfont, \scriptscriptfont, \scriptscriptstyle, \scriptsize, \scriptspace, \scriptstyle, \scrollmode, \scshape, \searrow, \sec, \secdef, \section, \sectionmark, \selectfont, \selectlanguage, \setbox, \setcapindent, \setcounter, \SetExpansion, \SetExtraKerning, \SetExtraSpacing, \setfnpct, \setkomafont, \setlanguage, \setlength, \setmainfont, \setmainlanguage, \SetMathAlphabet, \setminus, \setmonofont, \setotherlanguage, \setotherlanguages, \SetProtrusion, \setsansfont, \SetSymbolFont, \settabs, \settodepth, \settoheight, \settowidth, \SetTracking, \sevenbf, \seveni, \sevensy, \sevenrm, \sfcode, \sffamily, \sharp, \shipout, \shorthandoff, \shorthandon, \shortstack, \show, \showbox, \showboxbreadth, \showboxdepth, \showhyphens, \showlists, \showoutput, \showoverfull, \showthe, \sidenote, \sigma, \Sigma, \sim, \simeq, \sin, \sinh, \skew, \skewchar, \skip, \skipdef, \sl, \slash, \slfam, \sloppy, \sloppypar, \slshape, \small, \smallbreak, \smallint, \smallskip, \smallskipamount, \smash,

\smile, \sp, \space, \spacefactor, \spaceskip, \spadesuit, \span, \special, \splitbotmark, \splitfirstmark, \splitmaxdepth, \splittopskip, \sqcap, \sqcup, \sqrt, \sqsubset, \sqsubseteq, \sqsupset, \sqsupseteq, \ss, \SS, \stackrel, \star, \stepcounter, \stop, \stretch, \string, \strut, \strutbox, \subparagraph, \subparagraphmark, \subsection, \subsectionmark, \subset, \subseteq, \subsubsection, \subsubsectionmark, \succ, \succeq, \sum, \sup, \supereject, \suppressfloats, \supset, \supseteq, \surd, \swarrow, \symbol, \t, \tabalign, \tabbing, \tabbingsep, \tabcolsep, \tableofcontents, \tabskip, \tabular, \tabularnewline, \tabs, \tabsdone, \tabsyet, \tan, \tanh, \tau, \tenbf, \tenex, \teni, \tenit, \tenrm, \tensl, \tensy, \tentt, \TeX, \test, \textasciicircum, \textasciitilde, \textasteriskcentered, \textbackslash, \textbar, \textbf, \textbraceleft, \textbraceright, \textbullet, \textcircled, \textcompwordmark, \textcolor, \textdagger, \textdaggerdbl, \textdollar, \textellipsis, \textemdash, \textemdash, \textenglish, \textexclamdown, \textexclamdown, \textfloatsep, \textfont, \textfraction, \textgreater, \textindent,

\textit, \textheight, \textless, \textls, \textmicrotypecontext, \textmd, \textnormal, \textogonekcentered, \textparagraph, \textperiodcentered, \textquestiondown, \textquotedbl, \textquotedblleft, \textquotedblright, \textquoteleft, \textquoteright, \textregistered, \textrm, \textsc, \textsection, \textsf, \textsl, \textsterling, \textstyle, \textsuperscript, \textsection, \textsubscript, \textsuperscript, \textsterling, \TextSymbolUnavailable, \texttt, \texttrademark, \textunderscore, \textup, \textvisiblespace, \textwidth, \th, \TH, \thanks, \the, \theendnotes, \theenumi, \theenumii, \theenumiii, \theenumiv, \thefootnote, \thefootnotemark, \thempfn, \thempfn, \thempfootnote, \thepage, \thepart, \theta, \Theta, \thicklines, \thickmuskip, \thinlines, \thinmuskip, \thinspace, \thispagestyle, \tikz, \tilde, \time, \times, \tiny, \title, \to, \today toks, \toksdef, \tolerance, \top, \topfigrule, \topfraction, \topglue, \topins, \topinsert, \topmargin, \topmark, \topsep, \topskip, \totalheight, \tracingall, \tracingcommands, \tracingfonts, \tracinglostchars,

\tracingmacros, \tracingonline, \tracingoutput, \tracingpages, \tracingparagraphs, \tracingrestores, \tracingstats, \triangle, \triangleleft, \triangleright, \trivlist, \tt, \ttfam, \ttfamily, \ttraggedright, \two@digits, \twocolumn, \typein, \typeout, \u, \uccode, \uchyph, \unboldmath, \underbar, \underbrace, \underline, \unhbox, \unhcopy, \unitlength, \unkern, \unlhd, \unpenalty, \unrhd, \unskip, \unvbox, \unvcopy, \uparrow, \Uparrow, \upbracefill, \updownarrow, \Updownarrow, \uplus, \uppercase, \upsilon, \Upsilon, \upshape, \usebox, \usecounter, \usefont, \UseMicrotypeSet, \usepackage, \UseTextAccent, \UseTextSymbol, \upshape, \v, \vadjust, \valign, \value, \varepsilon, \varphi, \varpi, \varrho, \varsigma, \vartheta, \vbadness, \vbox, \vcenter, \vdash, \vdots, \vec, \vector, \vee, \verb, \verbatim, \vert, \Vert, \vfil, \vfill, \vfilneg, \vfootnote, \vfuzz, \vglue, \vline, \voffset, \vphantom, \vrule, \vsize, \vskip, \vspace, \vsplit, \vss, \vtop, \wd, \wedge, \widehat, \widetilde, \widowpenalty, \width, \wlog, \wp, \wr, \write, \xdef, \xdefinecolor, \XeLaTeX, \XeTeX, \xi, \Xi, \xleaders, \xspaceskip, \year, \zeta

# <span id="page-54-0"></span>C. List of Known LATEX Environments

Below are listed all *predefined* control sequence names that are treated as "silent" names by CNLTX, that is, those defined by CNLTX-LISTINGS.

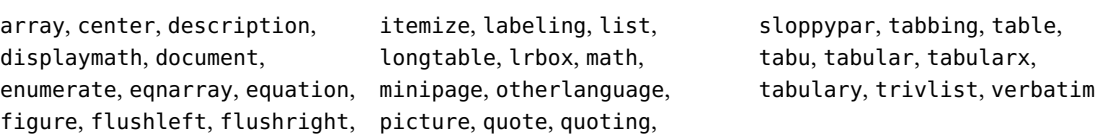

# <span id="page-54-1"></span>D. List of Entries in **cnltx.bib**

Most entries in cnltx.bib are entries of the @package type. The cite keys that the file currently contains are listed below. This list is very likely to be extended significantly in the future.

pkg:abbrevs (@package), pkg:accsupp (@package), pkg:acro (@package), pkg:acromake (@package), pkg:acronym (@package), pkg:acroterm (@package), pkg:amsmath (@package), pkg:answers (@package), pkg:babel (@package), pkg:bm (@package), pkg:biblatex (@package), pkg:catchfile (@package), pkg:chemfig (@package), pkg:chngcntr (@package), bnd:cnltx (@bundle), cls:cnpkgdoc (@class), pkg:enumitem (@package), pkg:environ (@package), pkg:eqexam (@package), pkg:esami (@package), pkg:etoolbox (@package), cls:exam (@class), pkg:examdesign (@package), pkg:exercise (@package),

bnd:exsheets (@bundle), pkg:exsol (@package), pkg:fontenc (@package), pkg:fourier (@package), pkg:glossaries (@package), pkg:graphicx (@package), pkg:hologo (@package), pkg:hyperref (@package), pkg:idxcmds (@package), pkg:ifluatex (@package), pkg:ifpdf (@package), pkg:ifxetex (@package), pkg:imakeidx (@package), bnd:koma-script (@bundle), pkg:kpfonts (@package), bnd:l3experimental (@bundle), bnd:l3kernel (@bundle), bnd:l3packages (@bundle), pkg:libertine (@package), pkg:listings (@package), pkg:longtable (@package), pkg:ltxcmds (@package), pkg:marginnote (@package), pkg:mathdesign (@package),

pkg:mathtools (@package), pkg:mdframed (@package), pkg:mfirstuc (@package), pkg:microtype (@package), pkg:multicol (@package), pkg:multienum (@package), pkg:newtx (@package), pkg:nicefrac (@package), pkg:nomencl (@package), pkg:pgf (@package), pkg:pgfopts (@package), pkg:pgfplots (@package), pkg:polyglossia (@package), pkg:probsoln (@package), pkg:ragged2e (@package), pkg:siunitx (@package), pkg:textgreek (@package), pkg:translations (@package), pkg:trimspaces (@package), pkg:ulem (@package), pkg:upgreek (@package), pkg:xcolor (@package), pkg:xspace (@package)

# <span id="page-54-2"></span>E. Bibliography

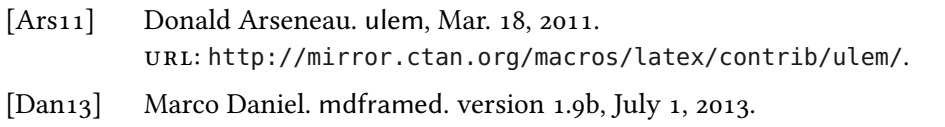

url: <http://mirror.ctan.org/macros/latex/contrib/mdframed/>.

# E. Bibliography

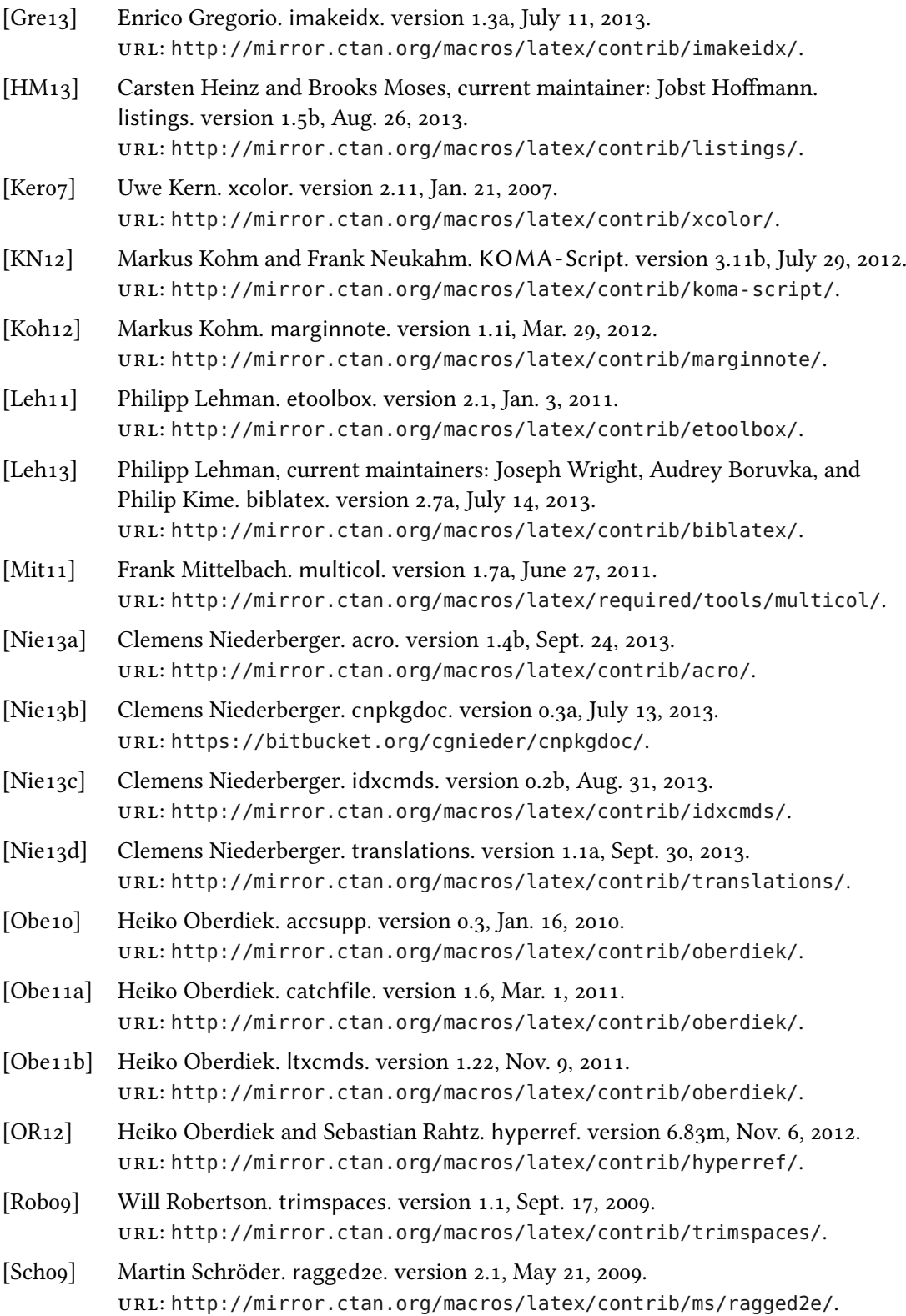

# E. Bibliography

- [Tal13] Nicola L.C. Talbot. glossaries. version 3.05, Apr. 21, 2013. url: <http://mirror.ctan.org/macros/latex/contrib/glossaries/>.
- [Wil09] Peter Wilson, current maintainer: Will Robertson. chngcntr. version 1.0a, Sept. 2, 2009. url: <http://mirror.ctan.org/macros/latex/contrib/chngcntr/>.
- [Wri11] Joseph Wright. pgfopts. version 2.1, June 2, 2011. url: <http://mirror.ctan.org/macros/latex/contrib/pgfopts/>.

# <span id="page-57-0"></span>F. Index

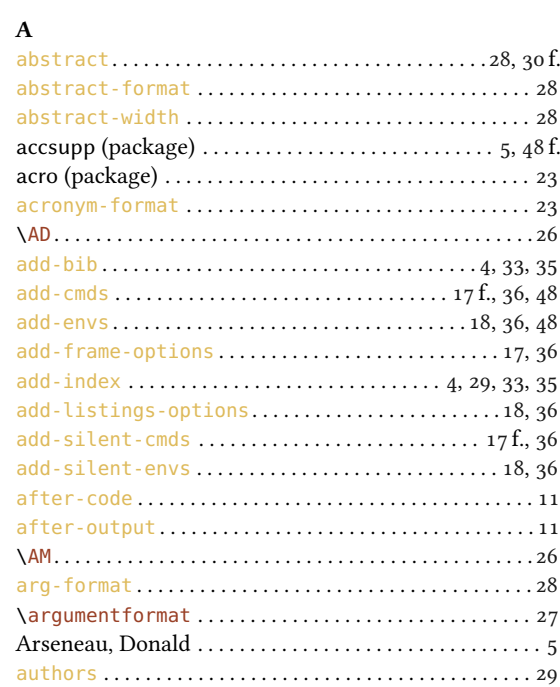

# B

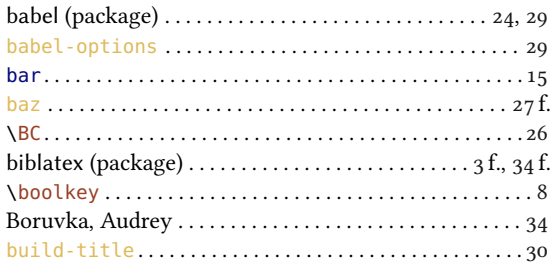

# C

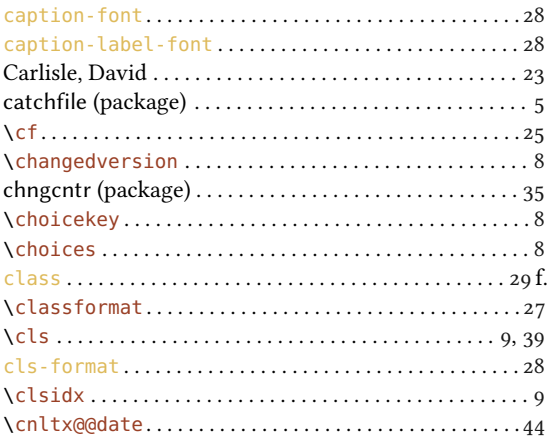

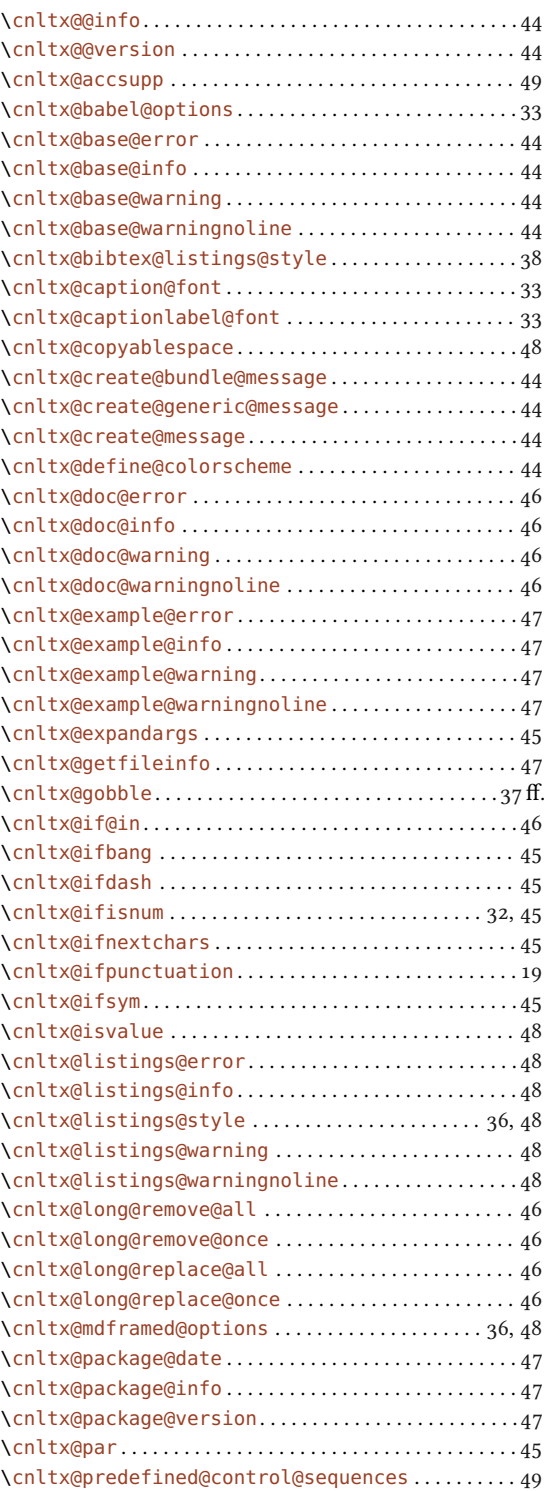

# **INDEX**

 $\mathbf{E}$ 

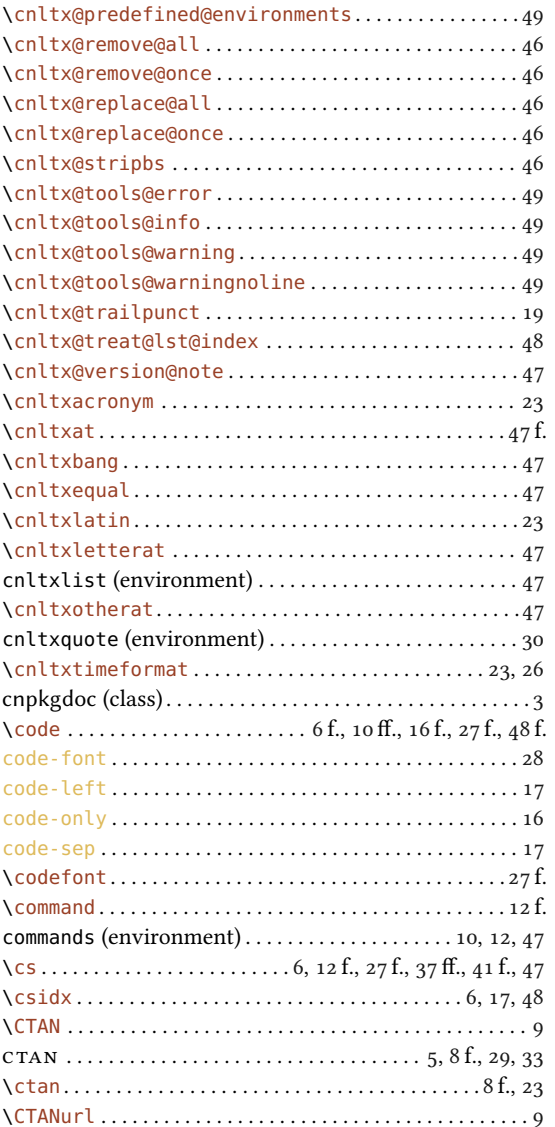

\DeclareCounterRepresentation..................20

\DeclareTranslation...............................42 

 $\mathbf D$ 

# $\{eg... \ldots \ldots \ldots \ldots \ldots \ldots \ldots \ldots \ldots \ldots \ldots \ldots \ldots 25\}$ environments (environment)............... 10, 15 f., 47 example (environment)  $\dots\dots\dots\dots\dots$  4, 9, 11, 16 f., 48 \expandable ................................... 12, 41 f.

# $\overline{\mathbf{F}}$

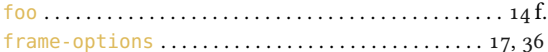

# $\overline{G}$

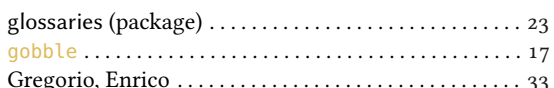

# $\mathbf{H}$

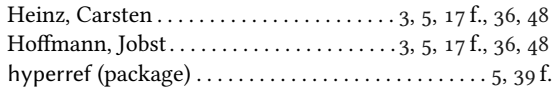

## $\mathbf{I}$ index-style  $\dots\dots\dots\dots\dots\dots\dots\dots\dots\dots\dots\dots$  $\{in28.48$  $\{$  inputexample  $\dots\dots\dots\dots\dots\dots\dots\dots\dots$  $\infty$  of  $\infty$

# $\mathbf K$

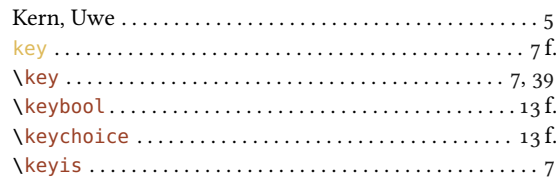

# $\emph{INDEX}$

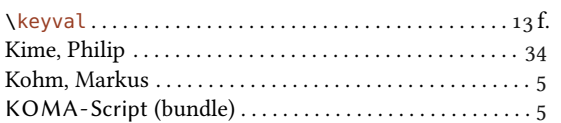

# $\mathbf L$

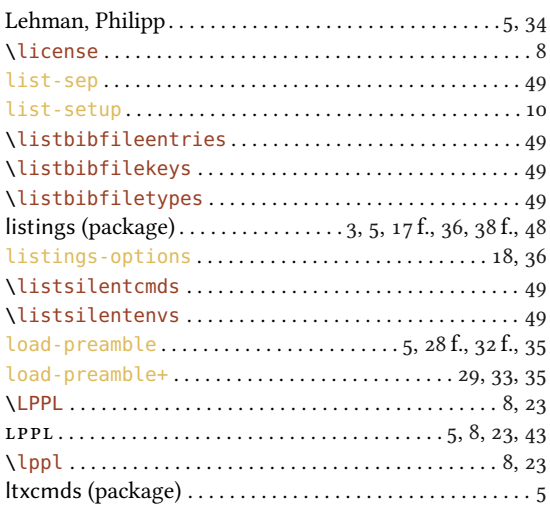

# $\mathbf M$

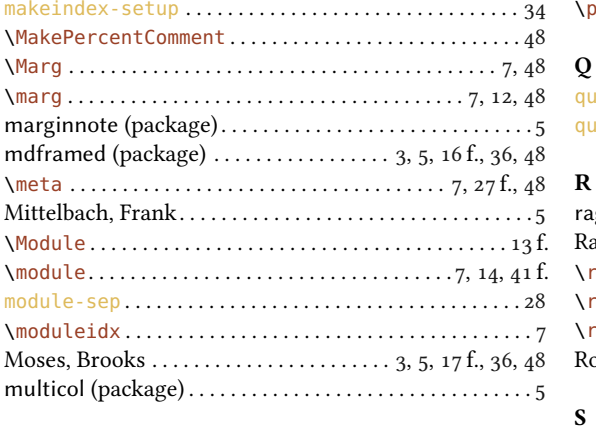

# $\mathbf N$

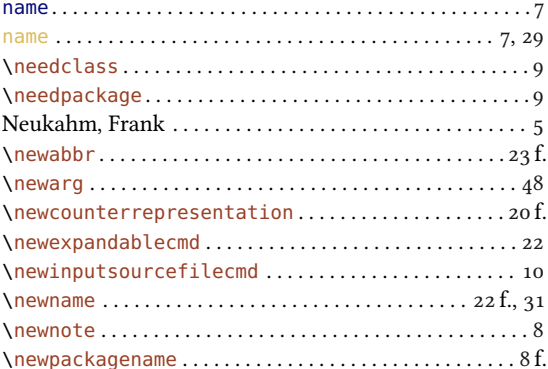

# \newsourcecodeenv ................................ 11

# $\mathbf{o}$

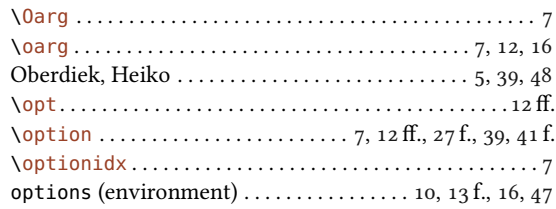

# $\overline{P}$

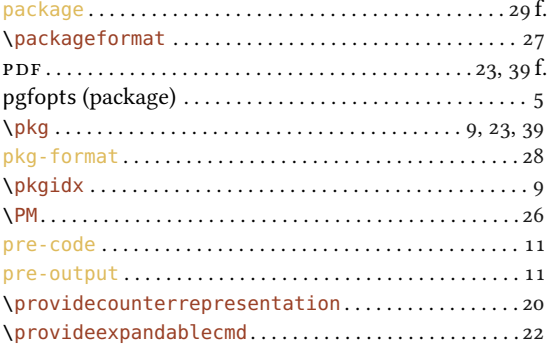

# $\bf Q$

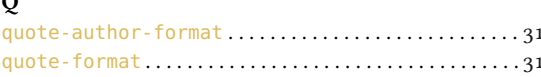

# $\mathbf R$

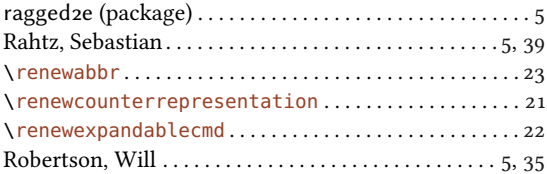

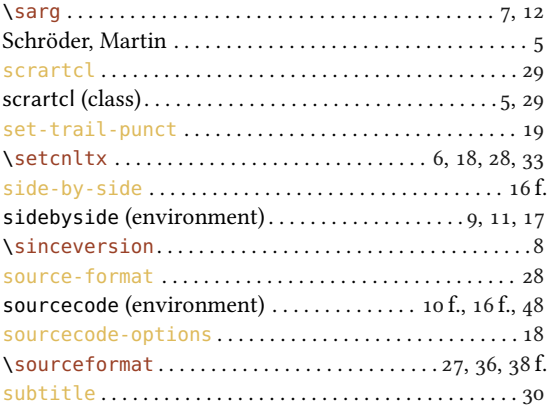

# **INDEX**

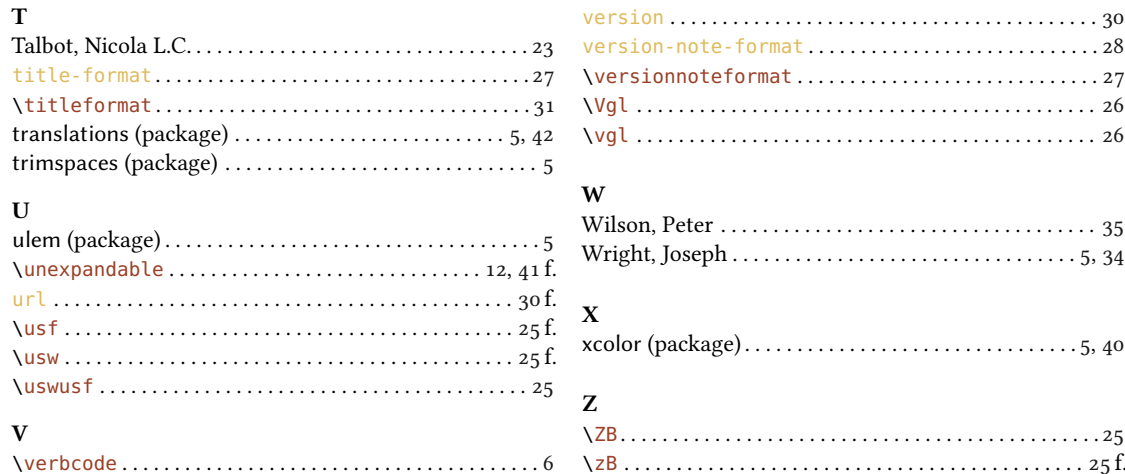